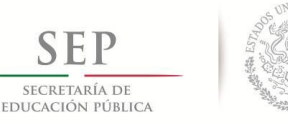

### **TECNOLÓGICO NACIONAL DE MÉXICO**

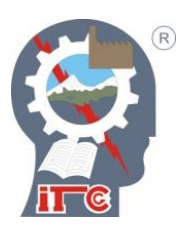

#### **INSTITUTO TECNOLÓGICO DE CD. GUZMÁN**

**TESIS**

TEMA:

#### **DESARROLLO DE SISTEMA DE MEDICIÓN MULTIPUNTO DE ETILENO, DIÓXIDO DE CARBONO Y OXÍGENO.**

QUE PARA OBTENER EL GRADO DE:

**MAESTRO EN INGENIERIA ELECTRONICA**

PRESENTA:

#### **ING. VICTOR ERNESTO LÓPEZ EUSEBIO**

DIRECTOR DE TESIS:

**M.C. JAVIER GUTIERREZ TORRES**

CD. GUZMÁN JALISCO, MÉXICO, AGOSTO DE 2018

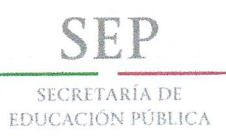

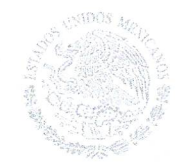

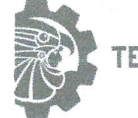

#### TECNOLOGICO NACIONAL DE MÉXICO

Instituto Tecnológico de Cd. Guzmán

Cd. Guzmán, Jal. a 13/Junio/2018

Oficio No. DEPI/39/18

ASUNTO: AUTORIZACIÓN DE IMPRESIÓN

#### ING. VÍCTOR ERNESTO LÓPEZ EUSEBIO N.C. M16290022

En cumplimiento con el documento normativo de las disposiciones para la operación de estudios de posgrado del Tecnológico Nacional de México y con base en la aprobación del Comité Tutorial comisionado para su revisión; la División de Estudios de Posgrado e Investigación le otorga la autorización de impresión de su trabajo de tesis intitulado:

"Desarrollo de Sistema de Medición Multipunto de Etileno, Dióxido de Carbono, Oxígeno",

dirigido por el M.C Javier Gutiérrez Torres, desarrollado como requisito parcial para la obtención del grado de Maestro en Ingeniería Electrónica, de acuerdo al plan de estudios MPIEO-2011-13.

Sin otro asunto en particular, quedo de usted.

ATENTAMENTE

**TecNM S.E.P. INSTITUTO TECNOLOGICO** DE CD. GUZMAN DIVISION DE ESTUDIOS DE POSGRADO E **INVESTIGACION** 

DR. HUMBERTO BRACAMONTES DEL TORO JEFE DE DIVISIÓN DE ESTUDIOS DE POSGRADO E INVESTIGACIÓN

C.p. Archivo

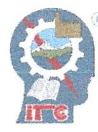

Av. Tecnológico No. 100 C.P. 49100 A.P. 150 Cd. Guzmán, Jal. Tel. Conmutador (341) 5 75 20 50 www.itcg.edu.mx

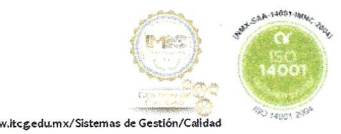

### **Dedicatoria**

<span id="page-2-0"></span>A Dios por darme la oportunidad de esta nueva etapa y a concluir este proyecto.

A mis padres, el Sr. J. Guadalupe López Aguilar y a la Sra. María Guadalupe Eusebio Guzmán por su dedicación y el haberme inculcado el valor del estudio. A mis hermanos en especial a mi hermana Rosana López Eusebio, por apoyarme en mi proyecto.

A mi asesores de Tesis M.C. Javier Gutiérrez Torres por su apoyo y guía durante la realización de este trabajo.

A cada uno de los profesores de posgrado por sus aportaciones y conocimientos compartidos.

Al CONACYT por haberme otorgado el apoyo económico para la realización de mis estudios.

#### **Resumen**

En México, solo el 15% de los alimentos, como hortalizas y productos cárnicos, se distribuye de forma profesional por cerca de 80 empresas certificadas para tal objetivo, pero con la entrada del foodservice, se espera al menos duplicar ese margen en los próximos 10 años [1]. Debido a la falta de empresas certificadas, muchos productos perecederos se siguen distribuyendo sin tomar en cuenta las normas mexicanas de transporte correspondientes de cada producto. Ahora el objetivo de este estudio se enfoca en la medición multipunto de variables de: oxígeno, dióxido de carbono y etileno, los cuales si no se tienen controlados se presentan procesos alterantes propios de cada producto, por ejemplo, en los alimentos se presenta la degradación metabólica de las proteínas y otras reacciones enzimáticas. Además se implementará la vigilancia automatizada de todas las variables (etileno, dióxido de carbono, oxigeno) en el transporte a tiempo real por medio del servicio general de paquetes vía radio (GPRS).

**Palabras clave:** cadena fría, comunicación inalámbrica, dióxido de carbono, etileno, hardware libre, oxigeno, sensores, sim800l.

#### **Abstract**

<span id="page-3-0"></span>In Mexico, only 15% of food, such as vegetables and meat products, are distributed professionally by about 80 companies certified for this purpose, but with the entry of the foodservice, it is expected to at least double that margin in the next 10 years [1]. Due to the lack of certified companies, many perishable products continue to be distributed without taking into account the corresponding Mexican transport rules of each product. Now the objective of this study is focused on the multipoint measurement of variables such as oxygen, carbon dioxide and ethylene, which, if not well controlled, altering processes typical of each product will be present, for example, degradation occurs in food Metabolic protein and other enzymatic reactions. In addition, automated monitoring of all variables (ethylene, carbon dioxide, oxygen) in real-time transport will be implemented through the General Packet Radio Service (GPRS).

**Keywords:** cold chain, wireless communication, carbon dioxide, ethylene, free hardware, oxygen, sensors, sim800l.

#### Tabla de contenido

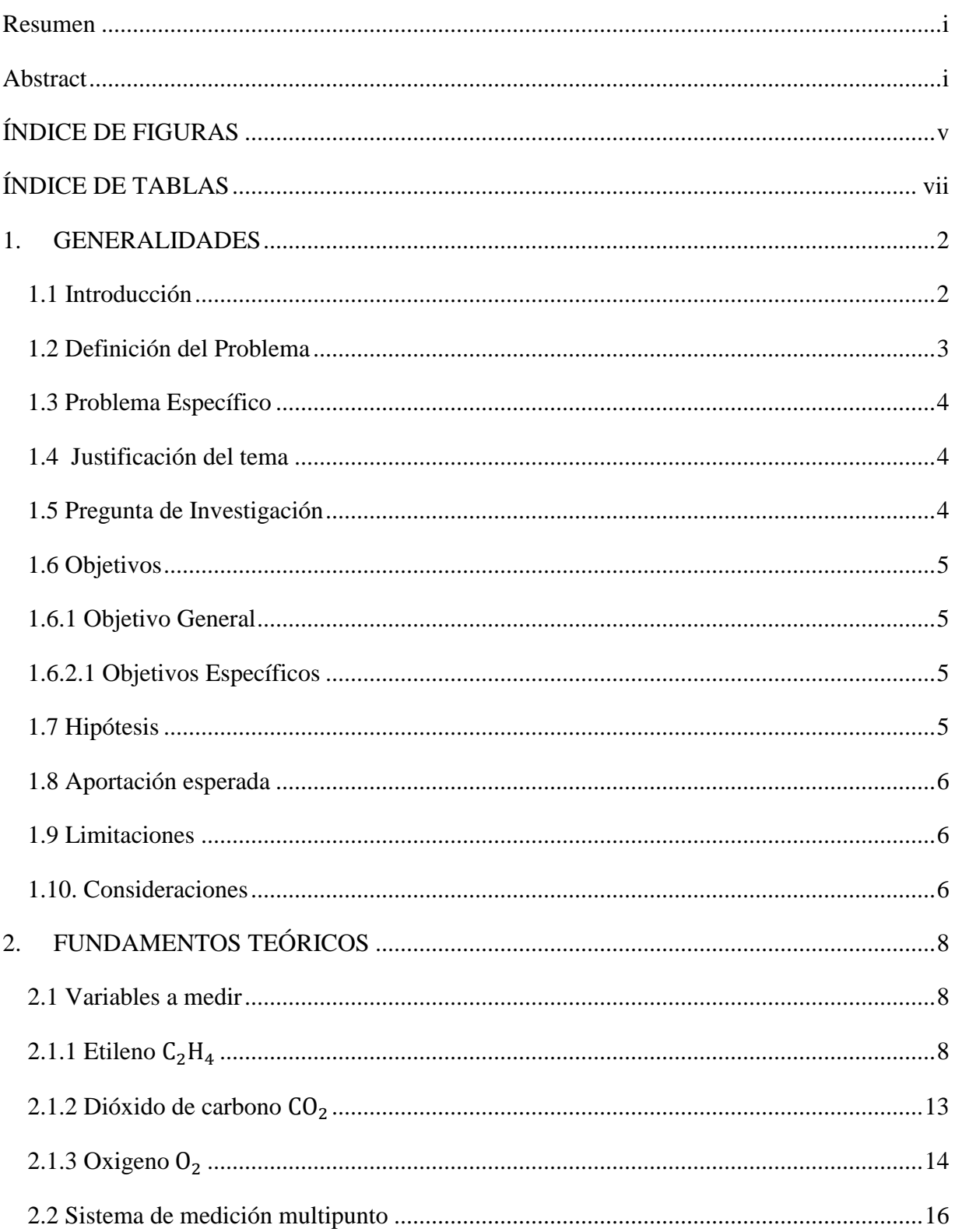

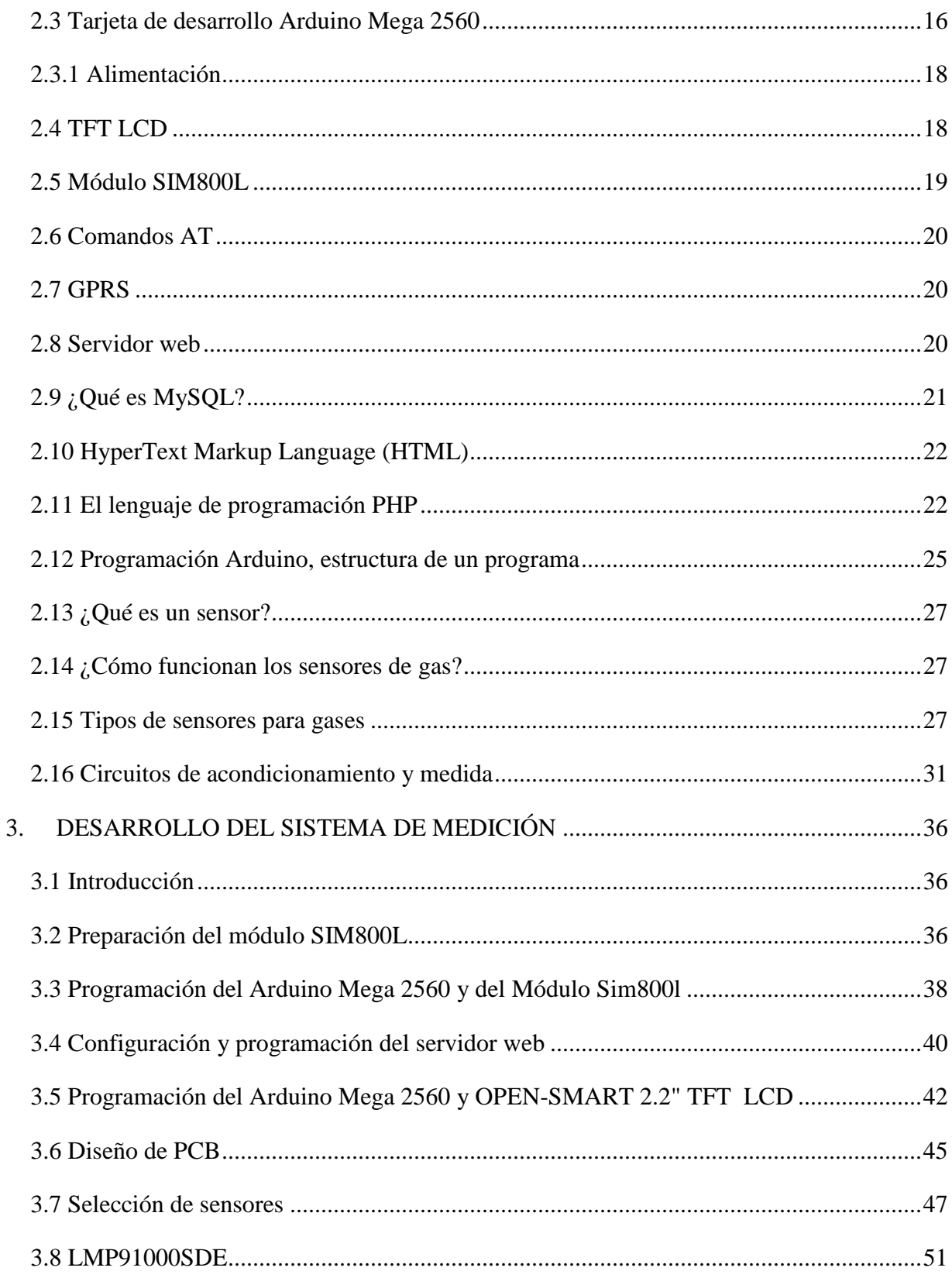

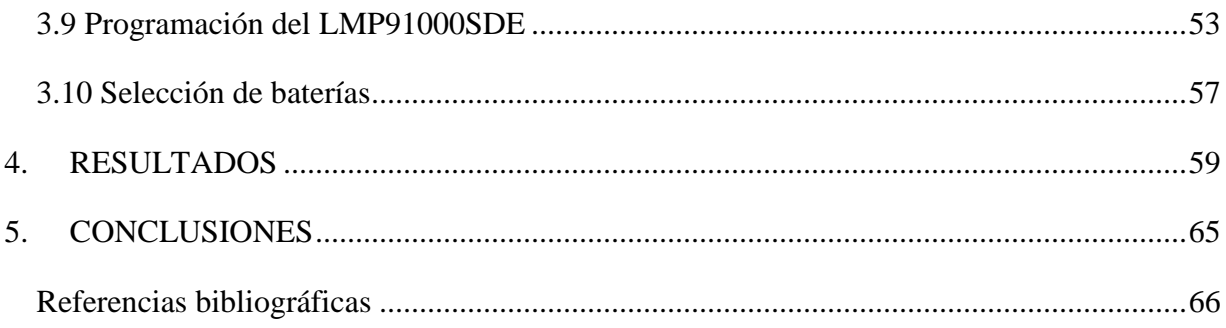

#### <span id="page-7-0"></span>Índice de figuras

Figura

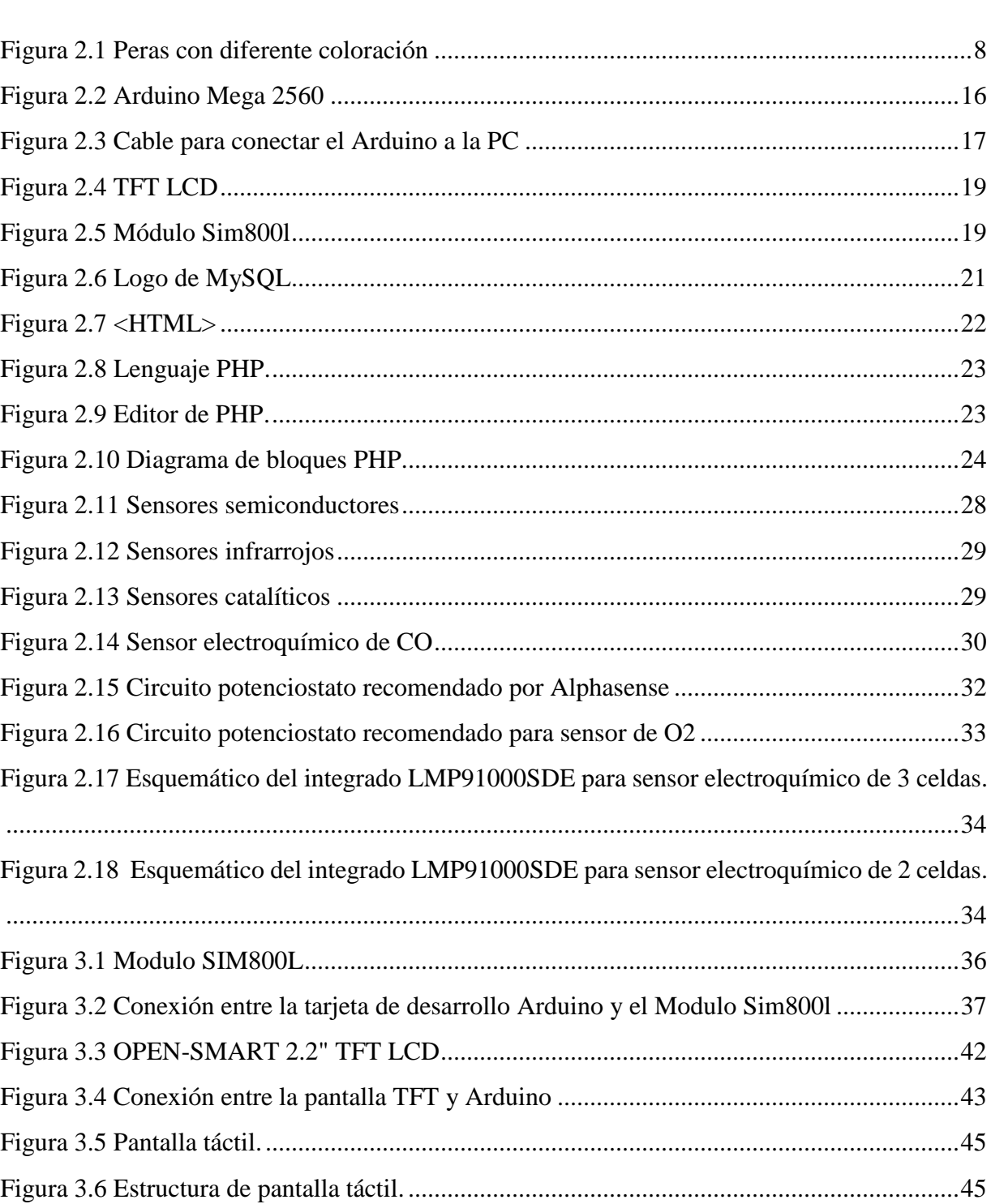

pág.

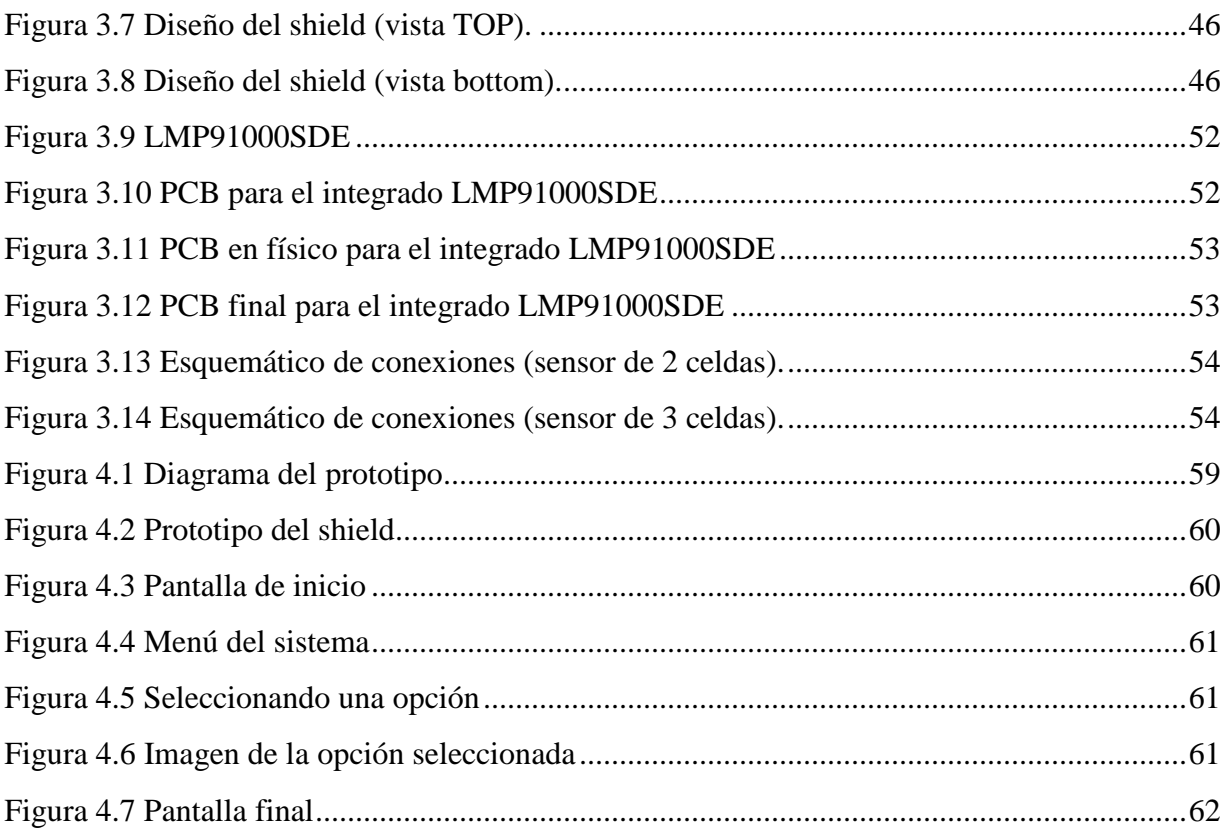

#### <span id="page-9-0"></span>Índice de tablas

#### Tabla *pág.*

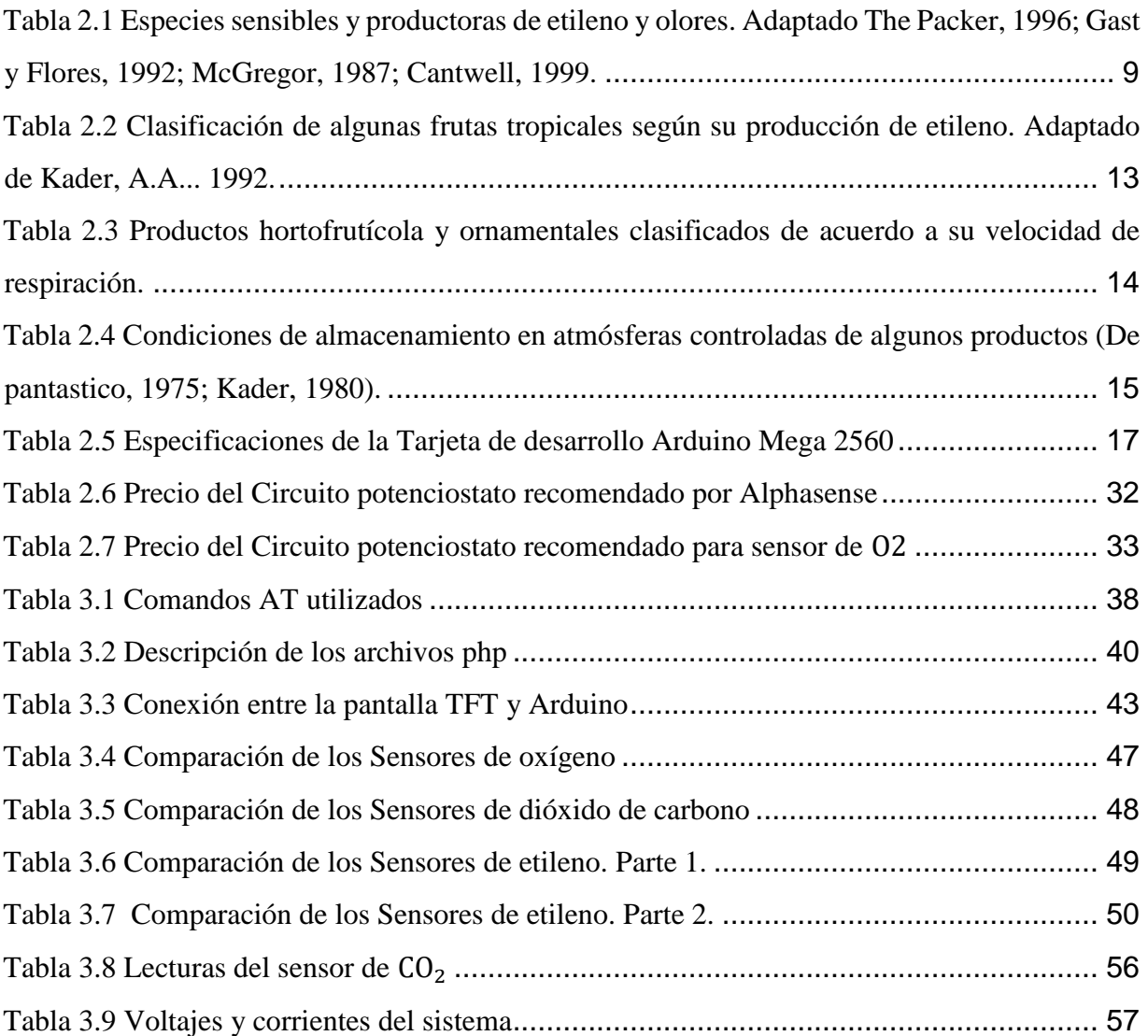

CAPÍTULO I. GENERALIDADES

# **CAPÍTULO I GENERALIDADES**

#### <span id="page-11-0"></span>**1. GENERALIDADES**

En el presente capitulo se describen brevemente los antecedentes del entorno de la problemática a resolver y se define su justificación; también se presenta las preguntas de investigación, los objetivos que queremos cumplir e hipótesis a demostrar al finalizar la investigación, tomando en consideración las limitaciones y supuestos de donde se parte y la aportación que se espera lograr.

#### <span id="page-11-1"></span>**1.1 Introducción**

La cadena fría es el sistema formado por cada uno de los pasos que constituyen el proceso de refrigeración o congelación necesario para que los alimentos perecederos o congelados lleguen de forma segura al consumidor. Es decir, una cadena de distribución donde se mantiene la calidad e inocuidad del producto en cada eslabón, desde la post cosecha, procesamiento, almacenamiento y transporte hasta llegar al consumidor final. Incluye todo un conjunto de elementos y actividades necesarias para garantizar la calidad y seguridad de un alimento. Se denomina "cadena" porque está compuesta por diferentes etapas o eslabones. Si alguno de los puntos de la cadena fría llegara a verse comprometido la calidad de la carne se vería afectada perjudicando la seguridad del producto. Por un lado se facilita el desarrollo microbiano, tanto de microorganismos alterantes como de patógenos productores de enfermedades, y la alteración del alimento por reacciones enzimáticas degradantes.

Por el contrario, en el sistema de transporte cadena de frío que se mantiene intacta durante la producción, transporte, almacenamiento y venta, garantiza al consumidor que el producto que recibe se ha mantenido en un rango de temperatura de seguridad en el que los microorganismos, especialmente los más perjudiciales para la salud si es que existieran, han detenido su actividad. Además, una temperatura de conservación adecuada preservará las características del alimento tanto organolépticas como nutricionales.

El principal propósito de la cadena fría es reducir las mermas, alargar la vida útil, permitir la disposición de productos en cualquier época del año, disponer de productos que solo se producen en un lugar y la única forma de acceder a ellos es transportándolos, propiciar una nueva tendencia alimenticia y regular la oferta y demanda de productos.

Las variable que más comúnmente se trata de controlar es la temperatura. Con una temperatura de conservación adecuada se evita que se modifiquen las características del alimento tanto organolépticas (color, color, sabor, textura etc.) como nutricionales, se inhibe el desarrollo microbiano, tanto de microorganismos alterantes como de microorganismos productores de enfermedades.

Este trabajo de investigación se enfoca en el desarrollo de tecnologías para mejorar la práctica de la cadena fría en el cuál se desarrolló un sistema utilizando un microcontrolador, el cuál a través de una medición multipunto de variables de etileno, dióxido de carbono y oxígeno, se implementó la vigilancia automatizada de todas las variables (etileno, dióxido de carbono, oxigeno) en el transporte en tiempo real por medio del servicio general de paquetes vía radio (GPRS).

#### <span id="page-12-0"></span>**1.2 Definición del Problema**

En la cadena fría como anteriormente se describió existe la necesidad de controlar ciertas variables para mantener el producto en un ambiente controlado con un nivel lo más óptimo posible. Además de la temperatura, la composición del aire ambiente influye considerablemente en la calidad final del fruto y, en consecuencia, en la vida útil de la carga transportada perecedera. Una atmósfera controlada y modificada es la clave para extender la vida útil de los frutos. Por lo tanto además del  $CO_2$  y  $O_2$ , el etileno es el gas más importante a ser monitoreado y controlado en la cadena de suministro de frutas [2].

#### <span id="page-13-0"></span>**1.3 Problema Específico**

El problema ahora es, ¿Cómo procesar, analizar y presentar los datos recopilados por el sistema de monitoreo multipunto?, ¿Cómo transmitir los datos a internet?

#### <span id="page-13-1"></span>**1.4 Justificación del tema**

El desarrollo de este sistema de medición multipunto de oxígeno, dióxido de carbono y etileno surge de la necesidad de fortalecer la cadena.

En la actualidad se sabe que el sensado de variables en la cadena fría no se hace en tiempo real, siempre hay que esperar a que el producto llegue a su destino para que un técnico extraiga los datos recopilados durante todo el trayecto y sean analizados. El problema con este tipo de monitoreo es que si en algún momento alguna variable se vio fuera de los intervalos permitidos, el producto perecedero se ve afectado, en consecuencia se tienen grandes pérdidas económicas.

Con el desarrollo de este sistema se resolverá este problema, a través del servicio general de paquetes vía radio (GPRS) se va a estar monitoreando en tiempo real todas las variables, y si en algún momento alguna llegara a salirse del intervalo permitido, se emitirá una alerta al responsable del transporte para que realice las acciones necesarias para corregir el error.

#### <span id="page-13-2"></span>**1.5 Pregunta de Investigación**

En esta sección se expone la pregunta de investigación formulada para el comienzo de esta investigación y que ayudará a determinar los objetivos planteados.

¿Puede obtenerse un sistema de medición multipunto de oxígeno, dióxido de carbono y etileno, de funcionamiento sencillo y económico?, ¿puedo visualizar los datos que el sistema recopile con cualquier dispositivo inteligente desde cualquier lugar?

# <span id="page-14-0"></span>**1.6 Objetivos**

En esta sección se describen el objetivo general y los objetivos específicos que marcan el rumbo de esta investigación.

### <span id="page-14-1"></span>**1.6.1 Objetivo General**

El objetivo general de esta tesis es analizar, diseñar e implementar un sistema de medición multipunto de etileno, dióxido de carbono, oxígeno y un sistema de vigilancia automatizada de todas las variables (etileno, dióxido de carbono, oxigeno) en el transporte a tiempo real por medio del servicio general de paquetes vía radio (GPRS).

### <span id="page-14-2"></span>**1.6.2.1 Objetivos Específicos**

Los problemas específicos o etapas por las que se conducirá la presente investigación son:

- 1. Realizar investigación documental que nos permita adquirir información útil sobre:
	- Sensores.
	- Transportes frigoríficos.
	- Tecnologías de monitoreo vía satelital.
	- Sistemas de medición multipunto
	- Modulo del sistema GSM/GPRS
- 2. Diseño del sistema de medición.
- 3. Implementación del sistema de medición y transmisión.

#### <span id="page-14-3"></span>**1.7 Hipótesis**

La hipótesis de estudio que surge en la investigación es:

Un sistema de medición multipunto de etileno, dióxido de carbono, oxígeno y un sistema de vigilancia automatizada de todas las variables (dióxido de carbono, etileno y oxígeno) en el transporte a tiempo real por medio del servicio general de paquetes vía radio (GPRS).

#### <span id="page-15-0"></span>**1.8 Aportación esperada**

Ofrecer un sistema de monitoreo para fortalecer el proceso de la cadena fría, para que los productos lleguen de forma segura al consumidor evitando perdidas económicas, muy accesible, sobre todo de operación sencilla y larga duración, así como cimentar bases para el posterior estudio y optimización de dicha alternativa.

#### <span id="page-15-1"></span>**1.9 Limitaciones**

En esta sección se describen algunas de las limitaciones que surgieron al momento de realizar el proyecto de investigación:

Durante el desarrollo de este proyecto de investigación surgió una limitante, la cual fue localizar los sensores de dióxido de carbono, etileno y oxígeno.

#### <span id="page-15-2"></span>**1.10. Consideraciones**

Se exponen las consideraciones desde los que se pretende analizar el problema de la posibilidad de emplear un sistema medición multipunto de dióxido de carbono, etileno y oxígeno con un sistema de vigilancia automatizada de todas las variables (etileno, dióxido de carbono, oxigeno) en el transporte a tiempo real por medio del servicio general de paquetes vía radio (GPRS).

- Se supone que las fórmulas matemáticas y constantes que se aplican en la investigación son totalmente aceptadas y no requieren comprobación alguna.
- Se considera que la información tomada de libros, instituciones y revistas arbitrarias es totalmente confiable y verídica por lo que no requiere comprobación alguna, solo se hace la referencia respectiva.

# **CAPÍTULO II FUNDAMENTOS TEÓRICOS**

# <span id="page-17-0"></span>**2. FUNDAMENTOS TEÓRICOS**

En el presente capitulo se presentan los fundamentos teóricos que ayudan a conocer bajo que conceptos se desarrolló el trabajo de investigación. Además se integran definiciones que dan soporte al conocimiento en esta investigación.

### <span id="page-17-1"></span>**2.1 Variables a medir**

# <span id="page-17-2"></span>**2.1.1 Etileno** ( $C_2H_4$ )

El etileno, llamado la hormona del crecimiento y desarrollo, que es responsable en buena parte de la maduración y envejecimiento del producto (en la imagen 2.1 se puede observar distintas fases de maduración de una pera). El conocimiento de la producción o sensibilidad al etileno de los productos, nos permite manejar su presencia y lograr una mayor o menor vida de anaquel.

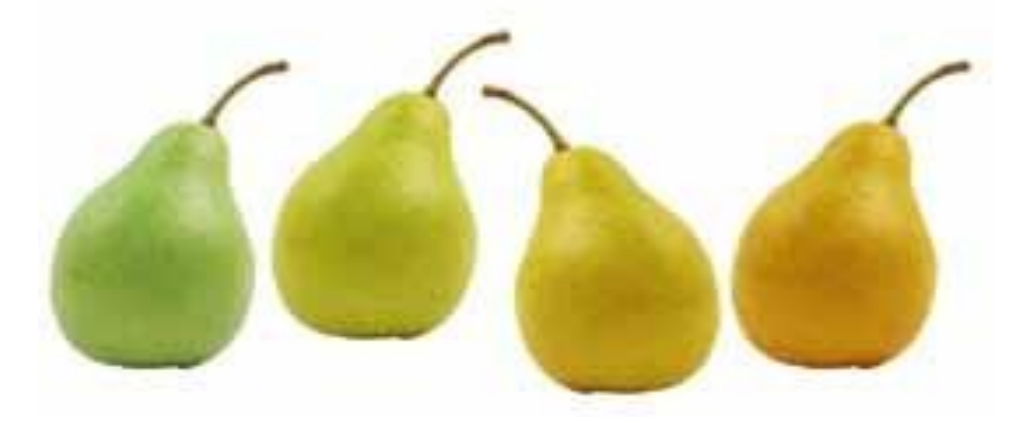

Figura 2.1 Peras con diferente coloración

¿El gas etileno es bueno o malo?, esto es muy relativo, depende de lo que queramos para nuestro producto:

Es bueno si queremos que madure rápidamente, con pérdida de acidez, de astringencia y caída de hojas, que son efectos positivos. Entonces, sería conveniente colocarlo cerca de un buen productor de este gas y si queremos que su madurez sea más lenta, debemos alejarlo de los frutos productores de etileno (en la tabla 2.1 se presentan las especies sensibles y productoras de etileno y olores).

Tiene efectos negativos cuando, por el manejo del gas etileno, se presenta una madurez prematura y otros efectos negativos como brotación, desverdizado y amargor del producto [3].

Por lo tanto se además de conocer las especies sensibles y productoras de etileno se debe tener presente las ppm de los productos. En la tabla 2.2 se presenta la clasificación de algunas frutas tropicales según su producción de etileno.

|                 | <b>Productor de</b> | Sensible al | Productor de | Sensible a  |
|-----------------|---------------------|-------------|--------------|-------------|
|                 | etileno             | etileno     | olores       | olores      |
| Aguacate        | $\mathbf X$         |             |              |             |
| Aceituna fresca |                     | $\mathbf X$ |              |             |
| Acelga          |                     | $\mathbf X$ |              |             |
| Albahaca        |                     | $\mathbf X$ |              |             |
| Ananá           |                     |             |              | $\mathbf X$ |
| Anona           | $\mathbf X$         | $\mathbf X$ |              |             |
| Apio            |                     | $\mathbf X$ |              | $\mathbf X$ |
| Arveja          |                     | $\mathbf X$ |              |             |
| Arveja china    |                     | $\mathbf X$ |              |             |
| Atemoya         | $\mathbf X$         | $\mathbf X$ |              |             |
| Banana          | $\mathbf X$         | $\mathbf X$ |              |             |
| <b>Batata</b>   |                     | $\mathbf X$ |              |             |
| Berenjena       |                     | $\mathbf X$ |              | $\mathbf X$ |

<span id="page-18-0"></span>Tabla 2.1 Especies sensibles y productoras de etileno y olores. Adaptado The Packer, 1996; Gast y Flores, 1992; McGregor, 1987; Cantwell, 1999.

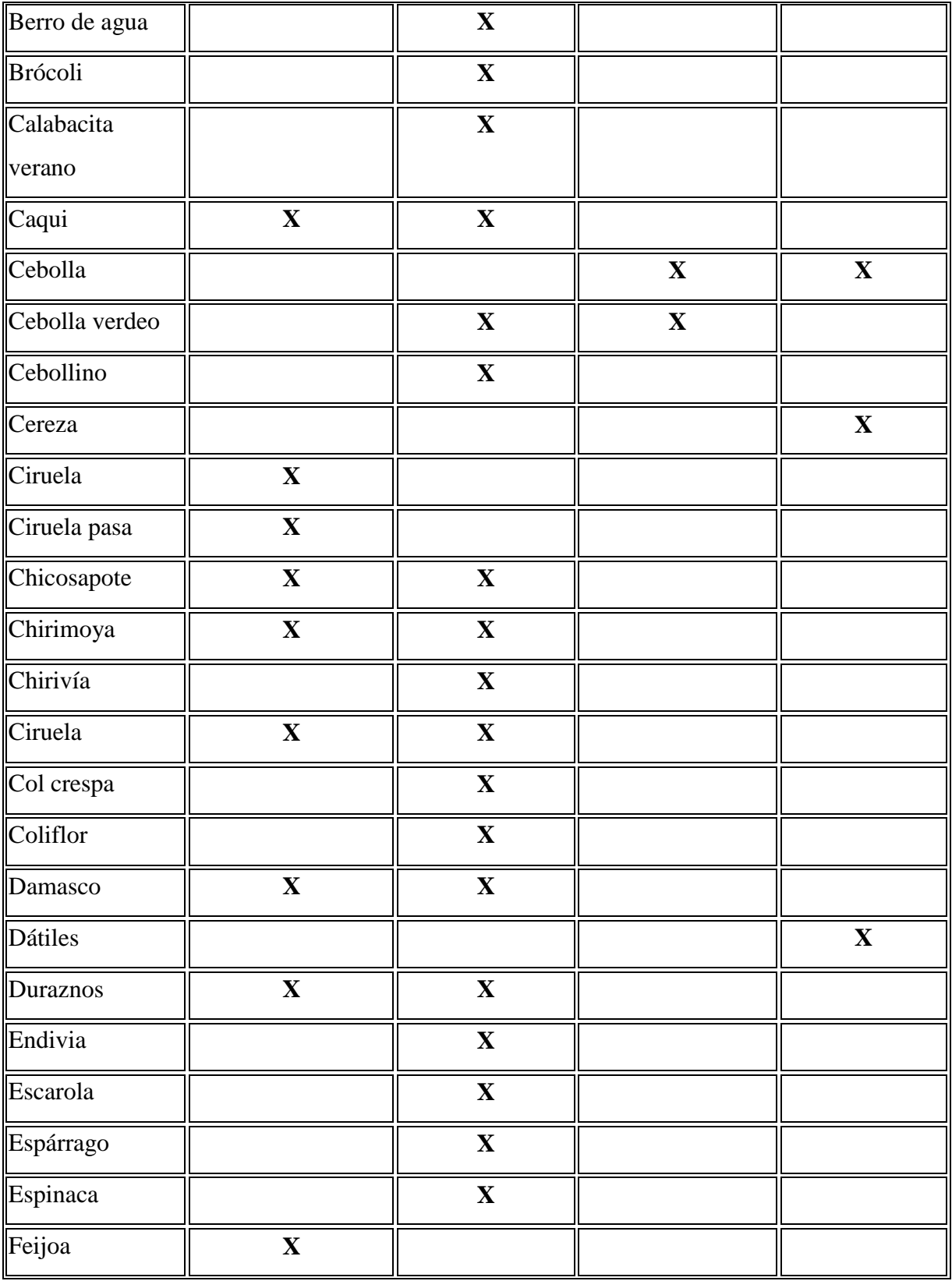

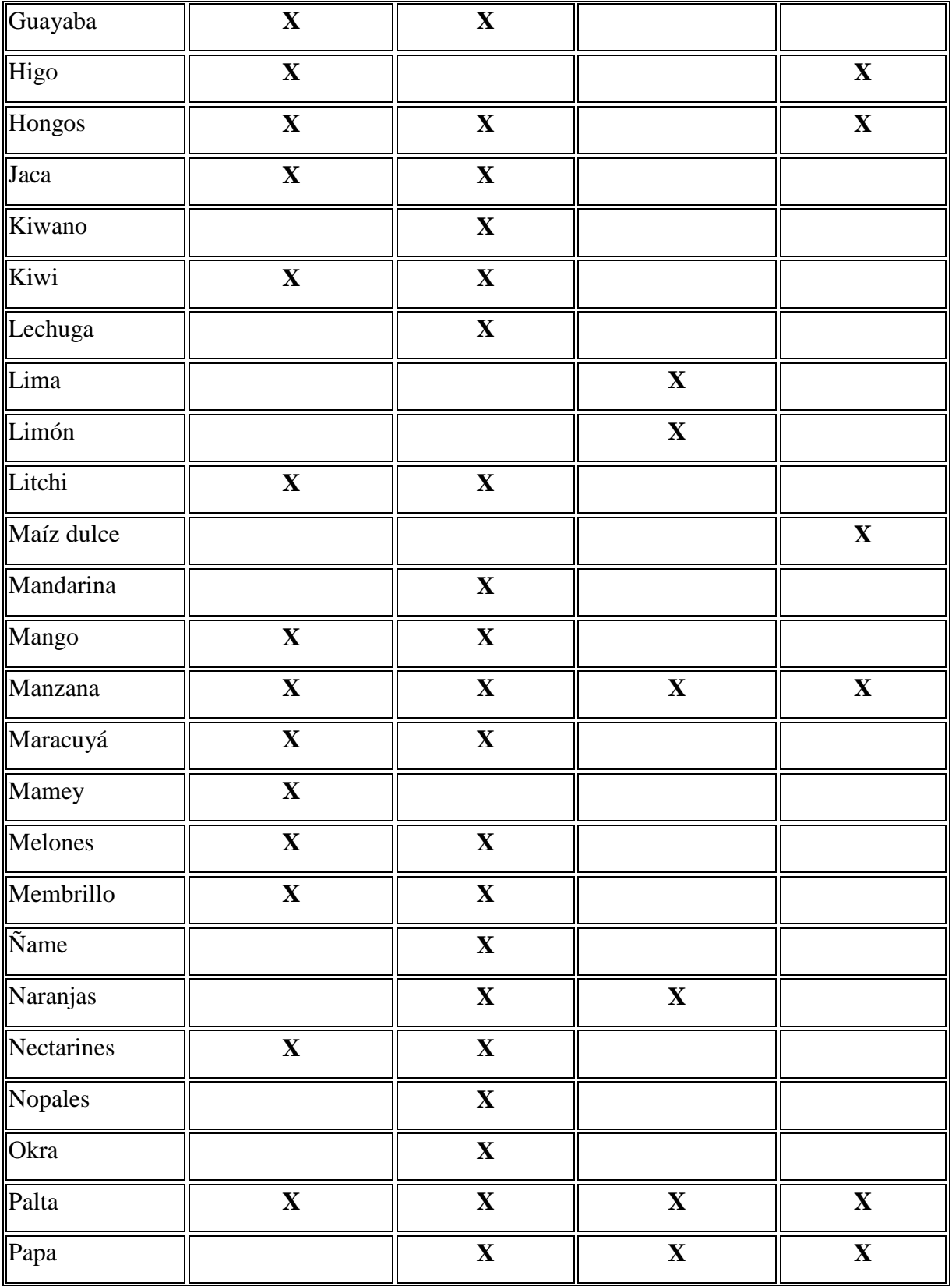

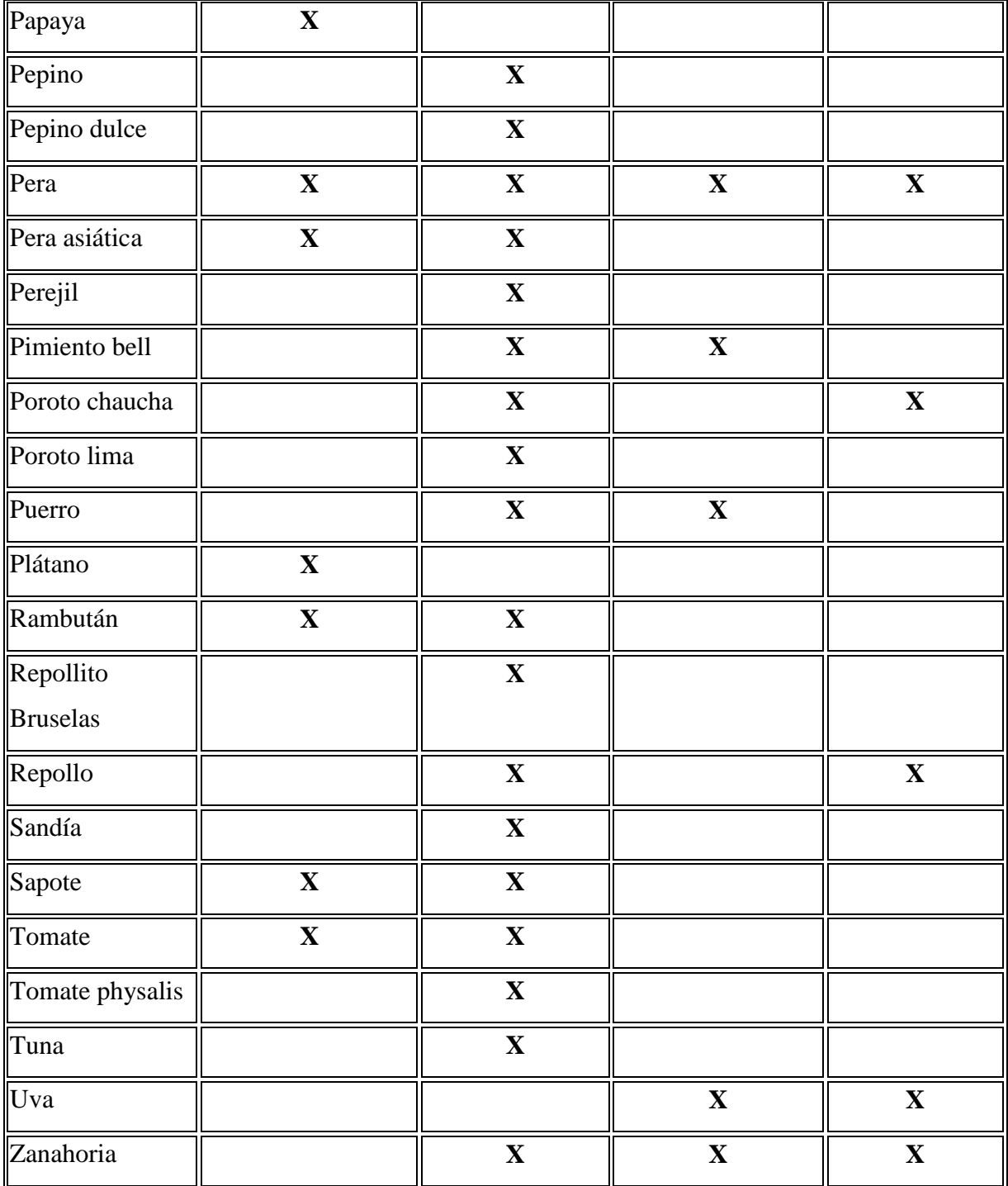

El etileno es una sustancia natural (hormona) producida por las frutas. Aún a niveles bajos menores que 1 parte por millón (ppm), el etileno es fisiológicamente activo, ejerciendo gran influencia sobre los procesos de maduración y cambios relacionales por el paso del tiempo de las frutas, influyendo de esta manera en la calidad de las mismas [4].

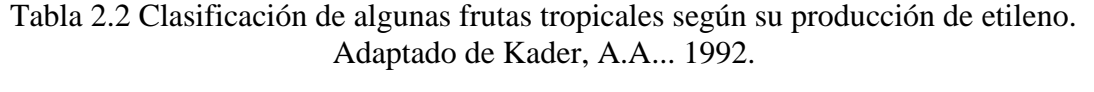

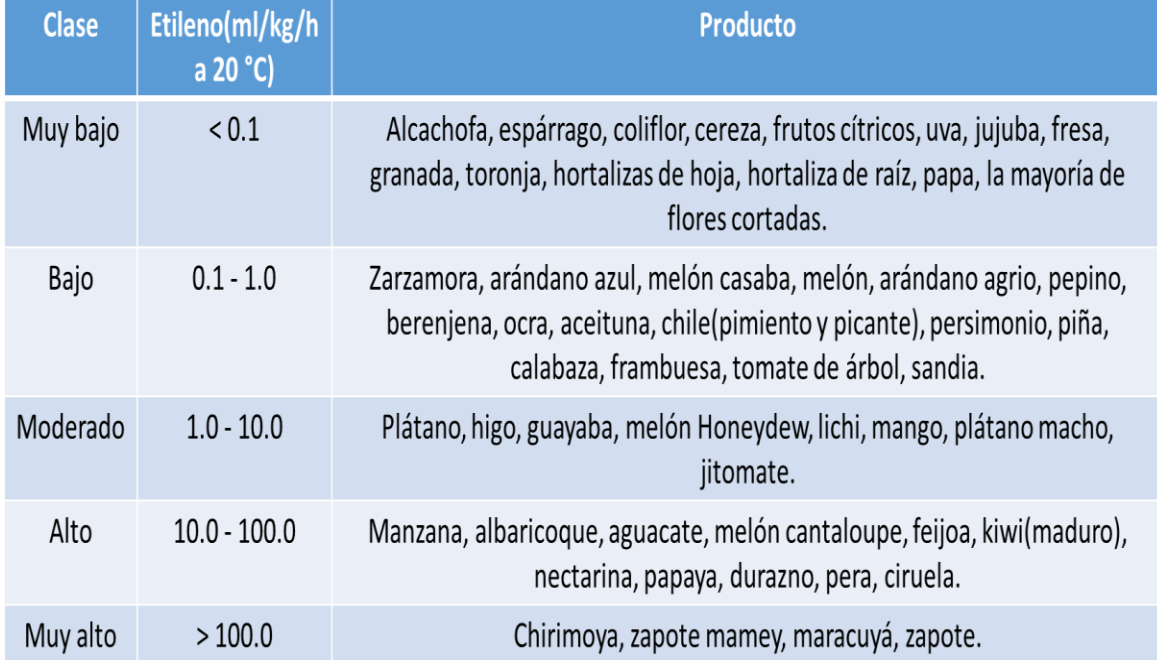

# <span id="page-22-0"></span>2.1.2 Dióxido de carbono (*CO*<sub>2</sub>)

El  $CO<sub>2</sub>$  ejerce un efecto inhibidor sobre el crecimiento bacteriano, sobre todo aquellos que provocan la pérdida de color y malos olores. La absorción de  $CO<sub>2</sub>$  depende de la humedad y la grasa de los productos. Además, unas concentraciones elevadas de  $CO<sub>2</sub>$  pueden provocar la decoloración y desarrollo de sabores ácidos punzantes [5]. En la tabla 2.3 se presentan la clasificación de productos de acuerdo a su velocidad de respiración.

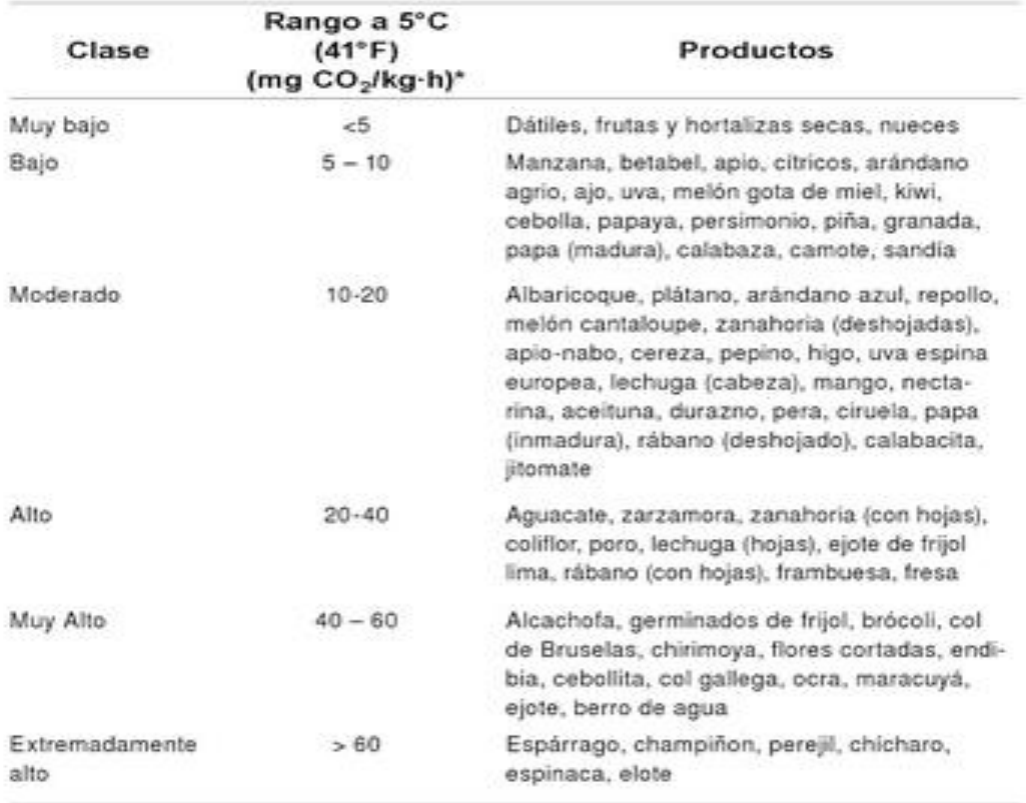

Tabla 2.3 Productos hortofrutícola y ornamentales clasificados de acuerdo a su velocidad de respiración.

Nota: Calor vital (BTU/ton/24 h) = mg de CO<sub>2</sub> /kg·h X 220/ Calor vital (kcal/1000 kg/24 h) = mg de  $CO<sub>2</sub>$  / kg·h) X 61.2

# <span id="page-23-0"></span>2.1.3 Oxigeno (*O*<sub>2</sub>)

El oxígeno, esencial para la vida, puede tener efectos perjudiciales para las grasas, los colorantes, las vitaminas y otros componentes alimentarios. En general, el oxígeno puede proporcionar las condiciones para que crezcan microorganismos o causar la oxidación.

Daño por baja concentración de oxígeno. Bajos niveles de  $O<sub>2</sub>$  en el ambiente pueden inducir procesos de fermentación en las frutas ocasionando la producción de malos olores y sabores y el deterioro del producto. Esto es común cuando la ventilación del ambiente en el cual se encuentran las frutas es deficiente. Estos cambios son favorecidos por altas temperaturas.

Probablemente el oxígeno es el gas más importante en este contexto ya que se utiliza tanto por los microorganismos aerobios que provocan la descomposición, como por ejemplo los tejidos vegetales. Por estas razones, en el envasado en atmósfera modificada se elimina o se reduce hasta niveles tan bajos como sea posible. En la tabla 2.4 se presentan las condiciones de

| ATMÓSFERAS CONTROLADAS/MODIFICADAS                          |                          |                               |                                      |                |               |  |
|-------------------------------------------------------------|--------------------------|-------------------------------|--------------------------------------|----------------|---------------|--|
| <b>ALIMENTO</b>                                             | TEMPERATURA<br>$(^{9}C)$ | <b>HUMEDAD</b><br>RELATIVA(%) | <b>VIDA ALMACENAMIENTO</b><br>(DIAS) | OxigENO<br>(%) | CO.<br>$(*5)$ |  |
| <b>ACEITUNA</b>                                             | $8 - 12$                 | 85-95                         | ?R                                   | $2 - 5$        | $5 - 10$      |  |
| <b>AGUACATE</b>                                             | $5 - 13$                 | 85-95                         | 42B                                  | $2 - 5$        | $5 - 10$      |  |
| <b>ALBARICOOUE</b>                                          | $0 - 5$                  | 85-95                         | 2R                                   | $2 - 3$        | $2 - 3$       |  |
| <b>BANANA CAVENDISH</b><br><b>MADURA</b>                    | 15                       | 85-95                         | 21E                                  | 2              | $6 - 8$       |  |
| <b>BANANA</b><br>CAVENDISH/ENANA/GRAN<br><b>ENANA VERDE</b> | 15                       | 85-95                         | 21E                                  | 2              | $6 - 8$       |  |
| <b>BANANA GROS MICHEL</b>                                   | 12                       | 85-95                         | 20E                                  | 5              | 5             |  |
| BANANA LATUNDAN<br><b>MADURA</b>                            | 15                       | 85-95                         | 21E                                  | 2              | $6 - 8$       |  |
| <b>BANANA LACATAN VERDE</b>                                 | 15                       | 85-95                         | 21E                                  | 2              | $6 - 8$       |  |
| <b>BANANA LATUNDAN</b><br><b>MADURA</b>                     | 15                       | 85-95                         | 21E                                  | 2              | $6 - 8$       |  |
| <b>BANANA LATUNDAN</b><br>VERDE                             | 15                       | 85-95                         | 21E                                  | $\overline{2}$ | $6 - 8$       |  |
| BANANA POOVAN VERDE                                         | 15                       | 85-95                         | 21E                                  | 2              | $6 - 8$       |  |
| <b>CEREZA</b>                                               | $0 - 5$                  | 85-95                         | 28E                                  | $0 - 5$        | 10-12         |  |
| <b>CIRUELA</b>                                              | $0 - 5$                  | 85-95                         | 42B                                  | $1 - 2$        | $0 - 5$       |  |
| DURAZNO, MELOCOTÓN                                          | $0 - 5$                  | 85-95                         | 50B                                  | $1 - 2$        | 5             |  |
| <b>FRESA</b>                                                | $0 - 5$                  | 85-95                         | 14E                                  | 10             | 15-20         |  |
| HIGO                                                        | $0 - 5$                  | 85-95                         | 7B                                   | 5              | 15            |  |
| KAKI, CAQUI                                                 | $0 - 5$                  | 85-95                         | 2R                                   | $3 - 5$        | $1 - 8$       |  |
| KIWI                                                        | $0 - 5$                  | 85-95                         | 249E                                 | 2              | 5             |  |
| <b>LECHUGA</b>                                              | $0.5 - 1$                | 85-95                         | $21 - 28$                            | $2 - 5$        | -2            |  |
| LIMA                                                        | 10-15                    | 85-95                         | ?Β                                   | 5              | $0 - 10$      |  |
| LIMÓN VERDE                                                 | $10 - 15$                | 85-95                         | 120B                                 | 5              | $0 - 5$       |  |
| <b>MANGO</b>                                                | $8 - 15$                 | 85-95                         | $-28R$                               | $5 - 10$       | $5 - 6$       |  |
| <b>MANZANA</b>                                              | $0 - 5$                  | 85-95                         | >250E                                | $2-3$          | $1-2$         |  |
| MELÓN CANTALOUPE                                            | 5-10                     | 85-95                         | 2B                                   | $3 - 5$        | 10-15         |  |
| MELÓN HONEYDEW                                              | $10 - 12$                | 85-95                         | 2R                                   | $3-5$          | 0             |  |
| <b>HONEY BALL</b>                                           |                          |                               |                                      |                |               |  |
| NARANJA DULCE                                               | $1 - 10$                 | 85-95                         | 84R                                  | 10-15          | $0 - 7$       |  |
| PAPAYA, LECHOSA                                             | 10-15                    | 85-95                         | 21R                                  | $10 - 15$      | $0 - 7$       |  |
| PERA                                                        | $0 - 5$                  | 85-95                         | 200E                                 | $2 - 3$        | $0 - 1$       |  |
| <b>PIMIENTO</b>                                             | $8 - 12$                 | 85-95                         | 38                                   | $3 - 5$        | $0 - 10$      |  |
| <b>DULCE/AJI/PAPRIKA</b>                                    |                          |                               |                                      |                |               |  |
| PIÑA VERDE                                                  | 10-15                    | 85-95                         | 2R                                   | 5              | 10            |  |
| TOMATE MADURO<br>PINTÓN                                     | $8 - 12$                 | 84-95                         | 25B                                  | $3 - 5$        | ٥             |  |
| TOMATE VERDE                                                | 12-20                    | 85-95                         | 7B                                   | $3 - 5$        | ٥             |  |
| <b>TORONJA</b>                                              | 10-15                    | 85-95                         | 56R                                  | $3 - 10$       | $5 - 10$      |  |

Tabla 2.4 Condiciones de almacenamiento en atmósferas controladas de algunos productos (De pantastico, 1975; Kader, 1980).

almacenamiento en atmósferas controladas de algunos productos. Con estos tipos de datos se puede conocer cuando el oxígeno es necesario para la respiración de frutas y hortalizas [6].

La concentración de oxígeno en la atmósfera normalmente debe ser inferior al 8% con el fin de retardar las tasas de respiración y la maduración, pero deberán ser superiores al 2% para evitar daños derivados del metabolismo anaeróbico, como malos sabores y olores. La concentración de  $CO<sub>2</sub>$  muy elevada puede inducir la formación de malos sabores y olores en el producto, así como algunos trastornos del metabolismo, anormalidades en la maduración y desórdenes fisiológicos. En general, el nivel máximo de  $CO<sub>2</sub>$  tolerado por la mayoría de las frutas es de 5%. La reducción del nivel de oxígeno ha probado ser más efectiva que el incremento de la concentración de  $CO<sub>2</sub>$  para reducir las tasas de respiración.

#### <span id="page-25-0"></span>**2.2 Sistema de medición multipunto**

Es un conjunto de sensores ubicados en puntos estratégicos del contenedor con el objetivo de poder determinar la concentración de gases promedio.

#### <span id="page-25-1"></span>**2.3 Tarjeta de desarrollo Arduino Mega 2560**

Arduino es una marca de microcontroladores mundialmente conocida por los amantes de la electrónica, la programación y la robótica. Es un proyecto Open Source que pone a disposición de sus usuarios una amplia gama de dispositivos basados en el microcontrolador AtMega. Es posible comprar una placa Arduino armada o bien conseguir las piezas para uno mismo desarrollar sus propios dispositivos.

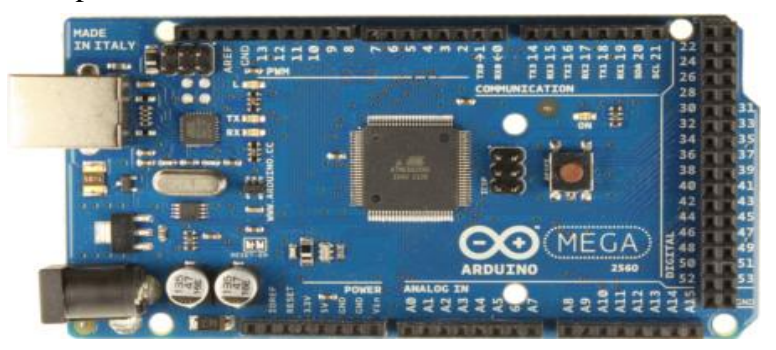

Figura 2.2 Arduino Mega 2560

El Arduino Mega es probablemente el microcontrolador más capaz de la familia Arduino. Posee 54 pines digitales que funcionan como entrada/salida; 16 entradas análogas, un cristal oscilador de 16 MHz, una conexión USB, un botón de reset y una entrada para la alimentación de la placa. La comunicación entre la computadora y Arduino se produce a través del puerto serie, sin embargo posee un convertidor usb-serie, por lo que sólo se necesita conectar el dispositivo a la computadora utilizando un cable USB como el que utilizan las impresoras.

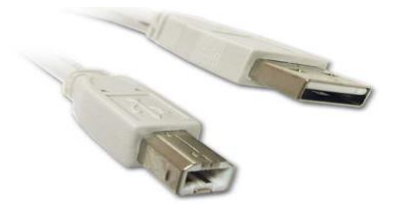

Figura 2.3 Cable para conectar el Arduino a la PC

En la tabla 2.5 se pueden observar las siguientes especificaciones que el Arduino Mega posee:

|                                  | $\cdots$                                 |
|----------------------------------|------------------------------------------|
| <b>Voltaje Operativo</b>         | 5V                                       |
| Voltaje de Entrada               | $7-12V$                                  |
| Voltaje de Entrada (límites)     | $6-20V$                                  |
| Pines digitales de               | 54 (de los cuales 15 proveen salida PWM) |
| Entrada/Salida                   |                                          |
| Pines análogos de entrada        | 16                                       |
| <b>Corriente DC por cada Pin</b> | $40 \text{ mA}$                          |
| Corriente DC entregada en el     | $50 \text{ mA}$                          |
| <b>Pin 3.3V</b>                  |                                          |
| <b>SRAM</b>                      | 8KB                                      |
| <b>EEPROM</b>                    | 4KB                                      |
| <b>Clock Speed</b>               | 16 MHz                                   |
| <b>Memoria Flash</b>             | 256 KB (8KB usados por el bootloader)    |

<span id="page-26-0"></span> Tabla 2.5 Especificaciones de la Tarjeta de desarrollo Arduino Mega 2560 **Microcontrolador ATmega2560**

## <span id="page-27-0"></span>**2.3.1 Alimentación**

Arduino Mega puede ser alimentado mediante el puerto USB o con una fuente externa de poder. La alimentación es seleccionada de manera automática.

Cuando se trabaja con una fuente externa de poder se debe utilizar un convertidor AC/DC y regular dicho voltaje en el rango operativo de la placa. De igual manera se puede alimentar el micro mediante el uso de baterías. Preferiblemente el voltaje debe estar en el rango de los 7V hasta los 12V.

Arduino Mega posee algunos pines para la alimentación del circuito aparte del adaptador para la alimentación:

- VIN**:** A través de este pin es posible proporcionar alimentación a la placa.
- 5V**:** Podemos obtener un voltaje de 5V y una corriente de 40mA desde este pin.
- 3.3V**:** Podemos obtener un voltaje de 3.3V y una corriente de 50mA desde este pin.
- GND**:** El ground (0V) de la placa [7].

# <span id="page-27-1"></span>**2.4 TFT LCD**

TFT LCD (Thin Film Transistor-Liquid Crystal Display figura 2.4) es una variante de pantalla de cristal líquido (LCD) que usa tecnología de transistor de película delgada (TFT) para mejorar su calidad de imagen. Las LCD de TFT son un tipo de LCD de matriz activa, aunque esto es generalmente sinónimo de LCD. Su principal ventaja, además de su reducido tamaño, es el ahorro de energía.

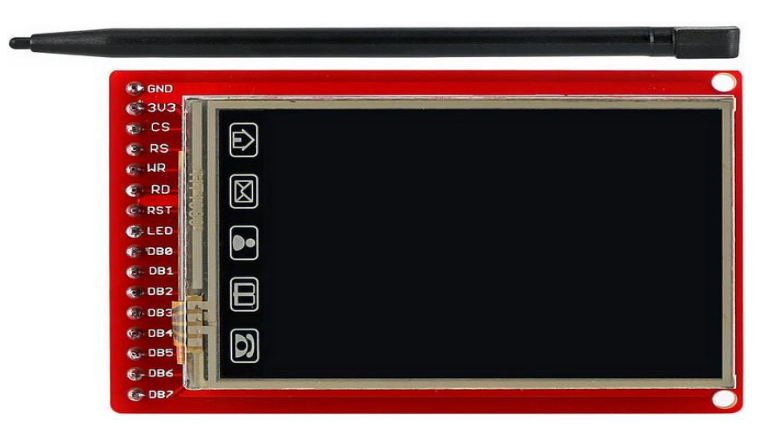

Figura 2.4 TFT LCD

### <span id="page-28-0"></span>**2.5 Módulo SIM800L**

El módulo SIM800L (figura 2.5) es un módulo GSM/GPRS Quad-Band que trabaja con frecuencias de 850/900/1800/1900 MHz. Para este sistema nos centramos en configurar el módulo SIM800L para poder enviar datos haciendo uso de la red GPRS a una base de datos alojada en un host gratuito, la configuración del módulo se logró usando simples comandos AT.

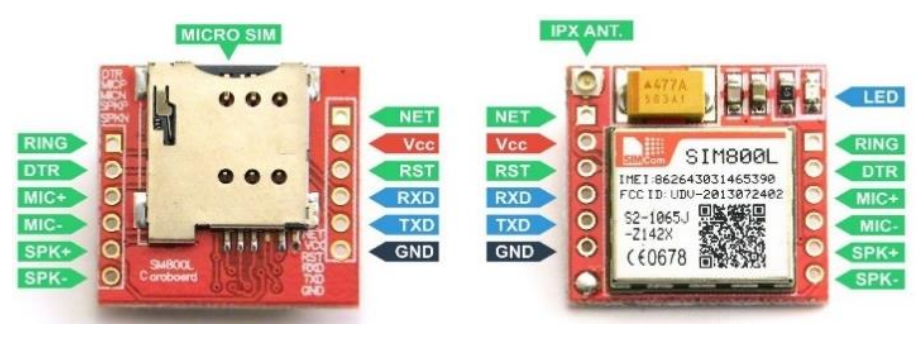

Figura 2.5 Módulo Sim800l

El módulo SIM800L ofrece una completa solución para comunicaciones GSM y GPRS. Ocupa solo dos pines del microcontrolador, y podemos activar cada función acorde a nuestras necesidades.

#### <span id="page-29-0"></span>**2.6 Comandos AT**

Los comandos AT son instrucciones codificadas que conforman un lenguaje de comunicación entre el hombre y un terminal MODEM.

La finalidad de los comandos AT es la comunicación con módems, la telefonía móvil GSM también ha adoptado este lenguaje para poder comunicarse con sus terminales. De esta forma, todos los teléfonos móviles GSM poseen un juego de comandos AT específico que sirve de interfaz para configurar y proporcionar instrucciones a los terminales, permiten acciones tales como realizar llamadas de datos o de voz, leer y escribir en la agenda de contactos y enviar SMS, además de otras opciones en la configuración del terminal [8].

#### <span id="page-29-1"></span>**2.7 GPRS**

El GPRS (General Packet Radio Service) es una extensión de la tecnología de comunicaciones móviles GSM. En ella la información es dividida en pequeños bloques, los que posteriormente se reagrupan al llegar a destino. Este tipo de transmisión permite una mayor capacidad y velocidad. La velocidad máxima *(en teoría)* del GPRS es de 171kb/s, aunque en la práctica es bastante más pequeña [9].

#### <span id="page-29-2"></span>**2.8 Servidor web**

El alojamiento web (en inglés *web hosting*) es el servicio que provee a los usuarios de Internet un sistema para poder almacenar información, imágenes, vídeo, o cualquier contenido accesible vía web. Es una analogía de "hospedaje o alojamiento en hoteles o habitaciones" donde uno ocupa un lugar específico, en este caso la analogía alojamiento web o alojamiento de páginas web, se refiere al lugar que ocupa una página web, sitio web, sistema, correo electrónico, archivos etc. en internet o más específicamente en un servidor que por lo general hospeda varias aplicaciones o páginas web.

Las compañías que proporcionan espacio de un servidor a sus clientes se suelen denominar con el término en inglés *web host o Hosting*.

Se puede definir como "un lugar para tu página web o correos electrónicos", aunque esta definición simplifica de manera conceptual el hecho de que el alojamiento web es en realidad espacio en Internet para prácticamente cualquier tipo de información, sea archivos, sistemas, correos electrónicos, videos etc. Para que un HOSTING pueda utilizar las funciones de acceso web por navegador y e-mails debe tener asociado a un DOMINIO [10].

# <span id="page-30-0"></span>**2.9 ¿Qué es MySQL?**

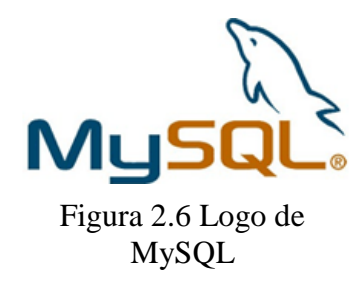

MySQL es un sistema de administración de bases de datos (*Database Management System, DBMS*) para bases de datos relacionales. Así, MySQL no es más que una aplicación que permite gestionar archivos llamados de bases de datos.

Existen muchos tipos de bases de datos, desde un simple

archivo hasta sistemas relacionales orientados a objetos. MySQL, como base de datos relacional, utiliza múltiples tablas para almacenar y organizar la información. MySQL fue escrito en C y C++ y destaca por su gran adaptación a diferentes entornos de desarrollo, permitiendo su interactuación con los lenguajes de programación más utilizados como PHP, Perl y Java y su integración en distintos sistemas operativos.

También es muy destacable, la condición de open source de MySQL, que hace que su utilización sea gratuita e incluso se pueda modificar con total libertad, pudiendo descargar su código fuente. Esto ha favorecido muy positivamente en su desarrollo y continuas actualizaciones, para hacer de MySQL una de las herramientas más utilizadas por los programadores orientados a Internet [11].

## <span id="page-31-0"></span>**2.10 HyperText Markup Language (HTML)**

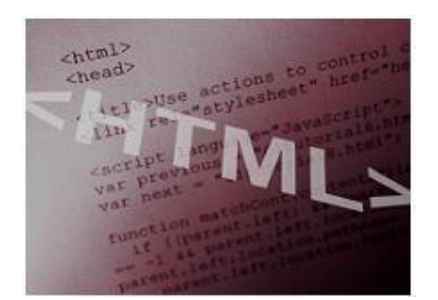

HTML es un lenguaje de marcado que se utiliza para el desarrollo de páginas de Internet. Se trata de la sigla que corresponde a HyperText Markup Language, es decir, Lenguaje de Marcas de Hipertexto, que podría ser traducido como Lenguaje de Formato de Documentos para Hipertexto**.**

Figura 2.7 <HTML>

Se trata de un formato abierto que surgió a partir de las etiquetas SGML (Standard Generalized Markup Language). Concepto traducido generalmente como "Estándar de Lenguaje de Marcado Generalizado" y que se entiende como un sistema que permite ordenar y etiquetar diversos documentos dentro de una lista. Este lenguaje es el que se utiliza para especificar los nombres de las etiquetas que se utilizarán al ordenar, no existen reglas para dicha organización, por eso se dice que es un sistema de formato abierto.

EL HTML se encarga de desarrollar una descripción sobre los contenidos que aparecen como textos y sobre su estructura, complementando dicho texto con diversos objetos (como fotografías, animaciones, etc.).

Es un lenguaje muy simple y general que sirve para definir otros lenguajes que tienen que ver con el formato de los documentos. El texto en él se crea a partir de etiquetas, también llamadas tags, que permiten interconectar diversos conceptos y formatos [12].

### <span id="page-31-1"></span>**2.11 El lenguaje de programación PHP**

El lenguaje de programación PHP Hypertext Pre-processor, fue desarrollado puntualmente para diseñar páginas web dinámicas programando scripts del lado del servidor. El lenguaje PHP siempre va incrustado dentro del HTML y generalmente se le relaciona con el uso de servidores linux.

Originalmente diseñado por el programador danés-canadiense Rasmus Lerdorf, en el año 1994 en base a la escritura de un grupo de CGI binarios escritos en el lenguaje C. En un comienzo, PHP sólo estaba compuesto por algunas macros que permitían trabajar más fácilmente en la creación de páginas web.

En el año de 1995 Rasmus Lerdorf le añadió el analizador sintáctico y se llamó PHP/F1 Versión 2, sólo reconocía texto HTML y algunas directivas de MySQL. Después de esta fecha la contribución al código fue pública.

> <html> <head> <title>Example</title> </head> <body> <? php echo "Este es un Script de PHP";?> </body>  $<$ /html>

Figura 2.8 Lenguaje PHP.

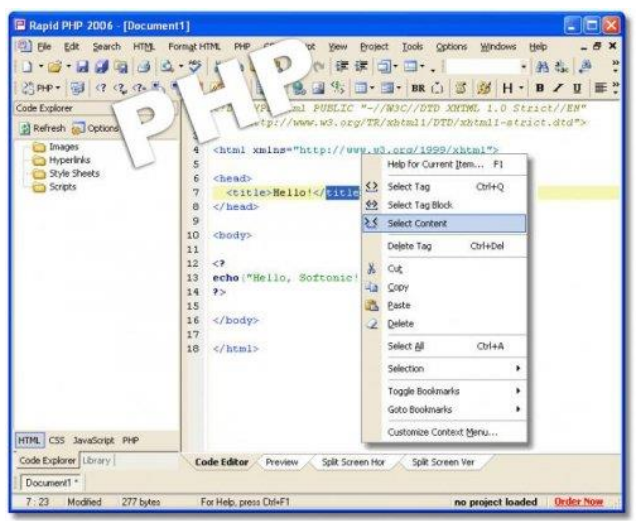

Figura 2.9 Editor de PHP.

PHP se caracteriza por ser un lenguaje gratuito y multiplataforma. Además de su posibilidad de acceso a muchos tipos de bases de datos, también es importante destacar su capacidad de crear páginas dinámicas, así como la posibilidad de separar el diseño del contenido de una web.

PHP es la solución para la construcción de Webs con independencia de la Base de Datos y del servidor Web, válido para

cualquier plataforma.

El objetivo final es conseguir la integración de las paginas HTML con aplicaciones que corran en el servidor como procesos integrados en el mismo, y no como un proceso separado, como ocurría con los CGIs (Common Gateway Interface).

El lenguaje php presenta cuatro grandes características:

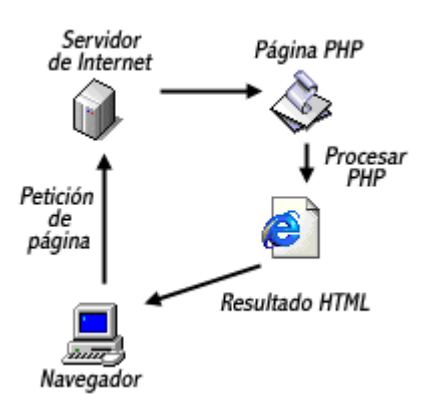

Figura 2.10 Diagrama de bloques PHP.

**1.-** Velocidad**:** PHP no solo es rápido al ser ejecutado sino que no genera retrasos en la máquina, por esto no requiere grandes recursos del sistema. PHP se integra muy bien junto a otras aplicaciones, especialmente bajo ambientes Unix.

**2.-** Estabilidad**:** PHP utiliza su propio sistema de administración de recursos y posee de un sofisticado método de manejo de variables, conformando un sistema robusto y estable.

**3.-** Seguridad**:** PHP maneja distintos niveles de seguridad, estos pueden ser configurados desde el archivo **.ini**

**4.-** Simplicidad**:** Usuarios con experiencia en C y C++ podrán utilizar PHP rápidamente. Además PHP dispone de una amplia gama de librerías, y permite la posibilidad de agregarle extensiones. Esto le permite su aplicación en múltiples áreas, tales como encriptado, gráficos, XML y otras.

Ventajas adicionales de PHP

1.- PHP corre en (casi) cualquier plataforma utilizando el mismo código fuente,

2.- La sintaxis de PHP es similar a la del C, por esto cualquiera con experiencia en lenguajes del estilo C podrá entender rápidamente PHP.

3.- PHP es completamente expandible y modificable. Está compuesto de un sistema principal, un conjunto de módulos y una variedad de extensiones de código.

4.- Muchas interfaces distintas para cada tipo de servidor. PHP actualmente se puede ejecutar bajo Apache, IIS, AOLServer, Roxen yTHTTPD. Otra alternativa es configurarlo como módulo CGI.

5.- Permite la interacción con gran cantidad de motores de bases de datos tales como MySQL, MS SQL, Oracle, Informix, PostgreSQL, etc.

6.- PHP es Open Source, (código abierto) esto significa que no depende de ninguna compañía comercial y que no requiere de licencias [13].

#### <span id="page-34-0"></span>**2.12 Programación Arduino, estructura de un programa**

La estructura básica del lenguaje de programación de Arduino es bastante simple y se compone de al menos dos partes. Estas dos partes necesarias, o funciones, encierran bloques que contienen declaraciones, estamentos o instrucciones.

```
void setup() //Primera Parte
{
  estamentos;
}
void loop() //Segunda Parte
{
  estamentos;
}
```
En donde **setup()** es la parte encargada de recoger la configuración y **loop()** es la que contiene el programa que se ejecutará cíclicamente (de ahí el término loop –bucle-). Ambas funciones son necesarias para que el programa trabaje.

La función de configuración (**setup**) debe contener la declaración de las variables. Es la primera función a ejecutar en el programa, se ejecuta sólo una vez, y se utiliza para configurar o inicializar **pinMode** (modo de trabajo de las E/S), configuración de la comunicación en serie y otras.

La función bucle (**loop**) siguiente contiene el código que se ejecutara continuamente (lectura de entradas, activación de salidas, etc.) Esta función es el núcleo de todos los programas de Arduino y la que realiza la mayor parte del trabajo.

La función **setup()** se invoca una sola vez cuando el programa empieza. Se utiliza para inicializar los modos de trabajo de los pins, o el puerto serie. Debe ser incluido en un programa aunque no haya declaración que ejecutar. Así mismo se puede utilizar para establecer el estado inicial de las salidas de la placa.

```
void setup()
```
{ pinMode(pin, OUTPUT); // configura el 'pin' como salida

digitalWrite(pin, HIGH); // pone el 'pin' en estado HIGH}

Después de llamar a **setup()**, la función **loop()** hace precisamente lo que sugiere su nombre, se ejecuta de forma cíclica, lo que posibilita que el programa esté respondiendo continuamente ante los eventos que se produzcan en la placa [14].

> void loop() { digitalWrite(pin, HIGH); // pone en uno (on, 5v) el 'pin' delay(1000);  $\theta$  // espera un segundo (1000 ms) digitalWrite(pin, LOW); // pone en cero (off, 0v.) el 'pin' delay(1000); }
### **2.13 ¿Qué es un sensor?**

Es un dispositivo eléctrico y/o mecánico que convierte magnitudes físicas (luz, magnetismo, presión, etc.) en valores medibles de dicha magnitud.

Esto se realiza en tres fases:

- Un fenómeno físico a ser medido es captado por un sensor, y muestra en su salida una señal eléctrica dependiente del valor de la variable física.
- La señal eléctrica es modificada por un sistema de acondicionamiento de señal, cuya salida es un voltaje.
- El sensor dispone de una circuitería que transforma y/o amplifica la tensión de salida, la cual pasa a un conversor A/D, conectado a un PC. El convertidor A/D transforma la señal de tensión continua en una señal discreta.

### **2.14 ¿Cómo funcionan los sensores de gas?**

Los sensores de gas son dispositivos que indican la presencia de algún gas específico, en algunos casos pueden configurarse o, en caso de tener sensores más precisos, miden la concentración de gas. Los sensores de gas son usados para prevenir la exposición a gases combustibles y gases tóxicos. Se recomienda usar estos sensores en espacios confinados y pequeños debido a que su eficiencia es mayor.

### **2.15 Tipos de sensores para gases**

Hay varios tipos de sensores de gas que funcionan diferentemente entre sí y dependen del tipo de tecnología que empleen. Dependiendo de su modo de operación, existen dos grupos generales de sensores de gas: el primer grupo lo conforman sensores que funcionan por medio de absorción, reacciones químicas y de contacto con el gas; el segundo grupo lo conforman sensores que funcionan con base en emisiones infrarrojas o ultrasónicas. Por otro lado, los sensores independientemente de su configuración y funcionamiento pueden agruparse de acuerdo al tipo de gas que detectan: los sensores que detectan gases combustibles generalmente son sensores catalíticos e infrarrojos, mientras que para la detección de gases tóxicos generalmente se emplean sensores electroquímicos y de semiconductores de óxido metal (MOS metal oxide semiconductor).

A continuación se mencionan algunos de los diferentes tipos de sensores para gases de acuerdo a su tipo de operación:

 **Sensores semiconductores.** Sensores con semiconductores de óxido metal. Funcionan con una película sensible al gas que está compuesta principalmente por cristales de óxido-metal del tipo n – normalmente es dióxido de estaño (SnO<sub>2</sub>), óxido de indio (InO3), óxido de wolframio (WO3), entre otros-. Estos sensores son muy eficientes ya que pueden operar en un rango amplio de ambientes húmedos. En estos sensores, una reacción química ocurre cuando el gas hace contacto con el sensor provocando que la resistencia eléctrica en el sensor decrezca. En los sensores que usan el dióxido de estaño, la sensibilidad para diferentes gases varía con la temperatura, por lo que hay un filamento que se calienta por medio de una corriente eléctrica.

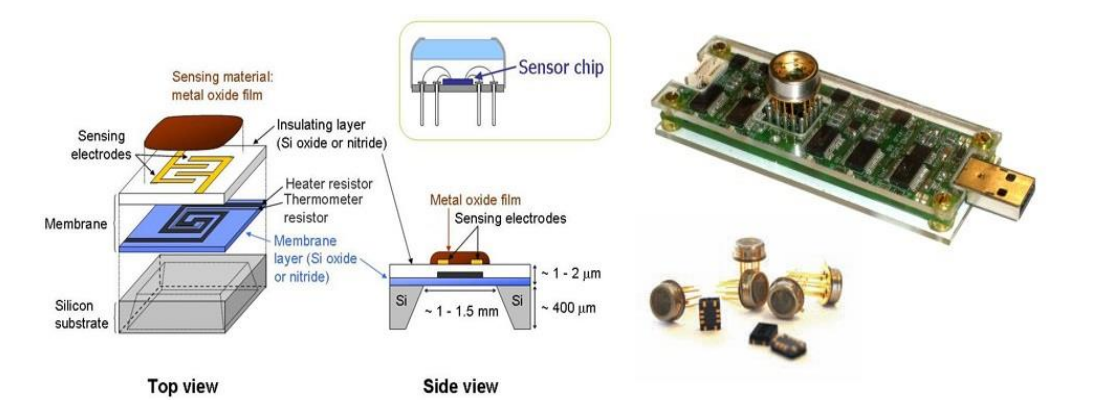

Figura 2.11 Sensores semiconductores

 **Sensores infrarrojos.** Estos sensores funcionan con emisores y receptores de luz infrarroja. Si un gas se encuentra en el ambiente, éste interfiere con la potencia de transmisión entre el emisor y el receptor. Esta alteración determina qué tipo de gas se encuentra presente.

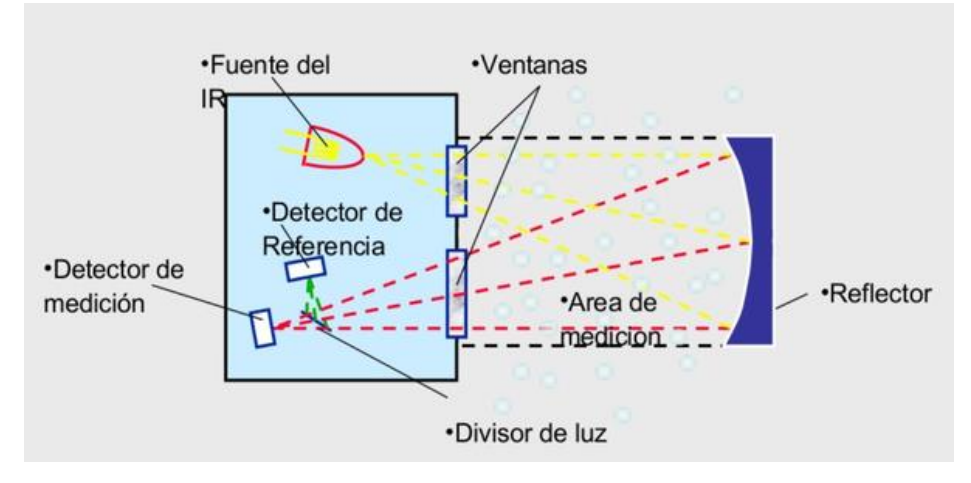

Figura 2.12 Sensores infrarrojos

 **Sensores catalíticos.** El principio de operación de este sensor consiste en la oxidación del gas en la superficie del elemento catalítico por medio de calor generado a partir de una corriente eléctrica que circula por la bobina [15].

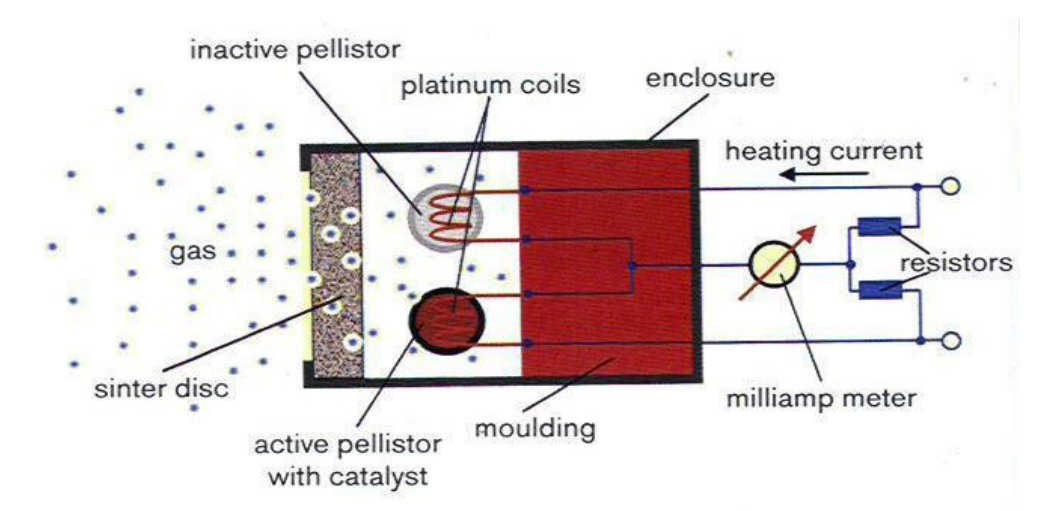

Figura 2.13 Sensores catalíticos

 **Sensores electroquímicos.** Los componentes básicos de un sensor electroquímico son un electrodo de trabajo (que detecta), un contraelectrodo y generalmente también un electrodo de referencia. Estos se encuentran dentro de la carcasa del sensor y en contacto con un líquido electrolítico. El electrodo de trabajo está en la cara interna de una membrana de teflón que es porosa al gas pero impermeable al líquido electrolítico.

El gas se propaga hacia el sensor a través de una membrana hasta llegar al electrodo de trabajo. Cuando el gas alcanza este electrodo, se produce una reacción electroquímica: una oxidación o una reducción, según el tipo de gas. Por ejemplo, el monóxido de carbono se oxida y se forma dióxido de carbono, y el oxígeno puede reducirse a agua. En una reacción por oxidación, se produce un flujo de electrones desde el electrodo de trabajo hacia el contraelectrodo a través del circuito exterior. Por otro lado, en una reacción por reducción, el flujo de electrones toma el camino inverso, es decir, desde el contraelectrodo hacia el electrodo de trabajo. Este flujo de electrones produce una corriente eléctrica proporcional a la concentración de gas. Los componentes electrónicos del instrumento detectan y amplifican esta corriente y clasifican el resultado según la calibración de la unidad. El instrumento muestra entonces la concentración de gas, por ejemplo, en partes por millón (PPM) para los sensores de gases tóxicos y en porcentaje de volumen para los sensores de oxígeno.

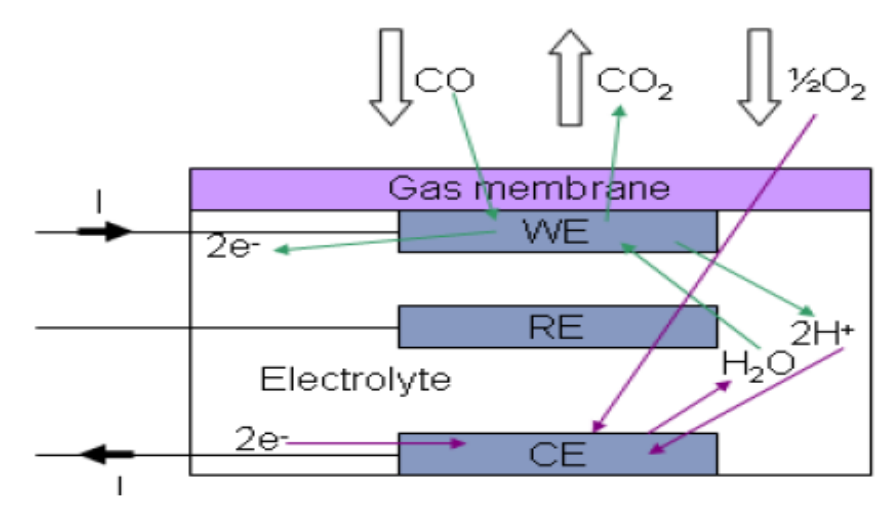

 $WE =$  working electrode (often called the "sensing electrode"),  $CE =$  counter electrode, RE = reference electrode (see explanation below)

Figura 2.14 Sensor electroquímico de CO

### **2.16 Circuitos de acondicionamiento y medida**

Para que nuestro microcontrolador pueda leer la señal de los sensores electroquímicos es necesario acondicionar la señal de tal manera que nuestro microcontrolador pueda procesarla. Por esta razón es necesario implementar un circuito de acondicionamiento. Existen diferentes tipos de circuitos de acondicionamiento pero para estos tipos de sensores los más recomendados de usar son los potenciostato.

Un potenciostato es el hardware electrónico requerido para controlar una celda de tres electrodos y ejecutar la mayoría de los experimentos electroanalíticos.

En un sensor de tres electrodos, cada electrodo tiene un uso específico:

- El electrodo de trabajo responde al gas objetivo, ya sea oxidando o reduciendo el gas, creando un flujo de corriente que es proporcional a la concentración de gas. Esta corriente debe ser suministrado al sensor a través del contraelectrodo.
- El electrodo de referencia es utilizado por el circuito potenciostato para mantener un potencial fijo en el electrodo de trabajo. El potencial del electrodo de trabajo debe mantenerse con el mismo potencial como el potencial del electrodo de referencia para sensores imparciales, o con un desplazamiento para sensores que requiere sesgo.
- El contraelectrodo completa el circuito con el electrodo de trabajo, reduciendo especies químicas (normalmente oxígeno) si el electrodo de trabajo se oxida, u oxidante si electrodo de trabajo está reduciendo el gas objetivo. El potencial del contraelectrodo está permitido flotar, a veces cambiando a medida que aumenta la concentración de gas. El potencial en el mostrador el electrodo no es importante, siempre que el circuito del potenciostato pueda proporcionar suficiente voltaje y corriente para mantener el electrodo de trabajo al mismo potencial que el electrodo de referencia.

Para usar un sensor de tres electrodos, se debe aplicar un voltaje entre el WE y el RE de acuerdo con la especificación del sensor. La corriente generada en WE debe ser equilibrado por la electrónica en el CE. No debe fluir corriente a través de la RE. Un amplificador de transimpedancia se usa para convertir la corriente generada por el sensor en un voltaje que puede ser leído por el ADC de un microcontrolador. Todo este circuito electrónico es conocido como potenciostato.

A continuación se muestras distintos diseños del circuito potenciostato con sus respectivas cotizaciones.

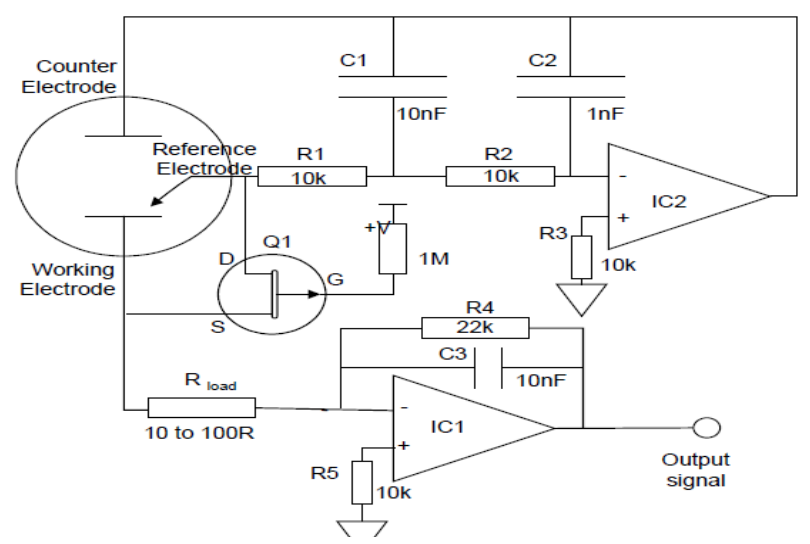

Figura 2.15 Circuito potenciostato recomendado por Alphasense

| Componente                                     | Precio     | Total            |
|------------------------------------------------|------------|------------------|
| <b>Amplificador Operacional</b>                | \$1.81 Dls | $X2 = $3.62$ Dls |
| Capacitor                                      | \$0.5 Dls  | $$0.5$ Dls       |
| Resistencia                                    | $$0.5$ Dls | $$0.5$ Dls       |
| <b>JFET J177</b>                               | \$5.32 Dls | \$5.32 Dls       |
| CMOS switched-capacitor voltaje<br>converters. | \$3.06 Dls | \$3.06 Dls       |
|                                                |            | $$13$ Dls        |

Tabla 2.6 Precio del Circuito potenciostato recomendado por Alphasense

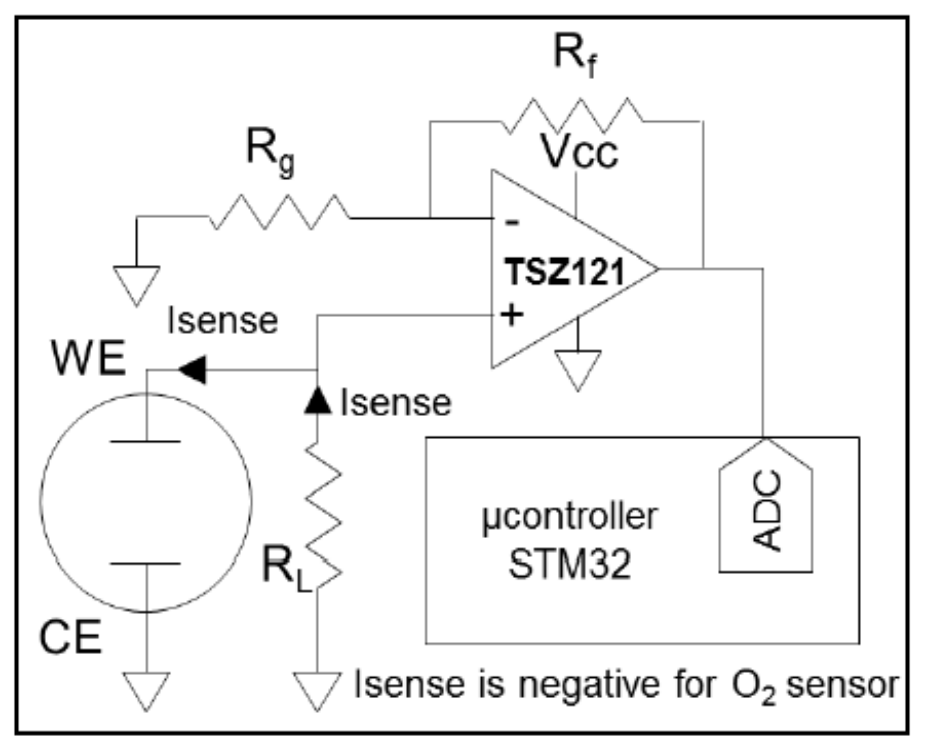

Figura 2.16 Circuito potenciostato recomendado para sensor de  $O_2$ 

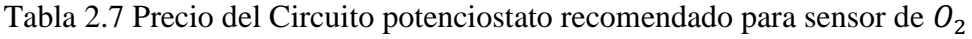

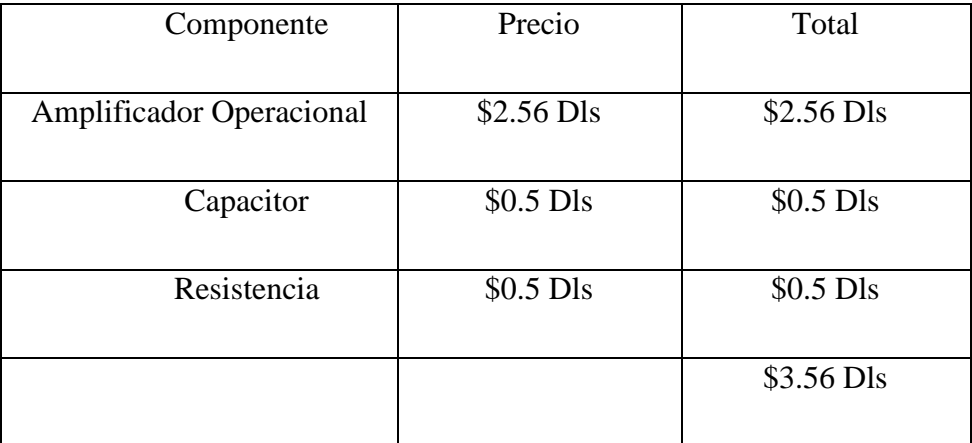

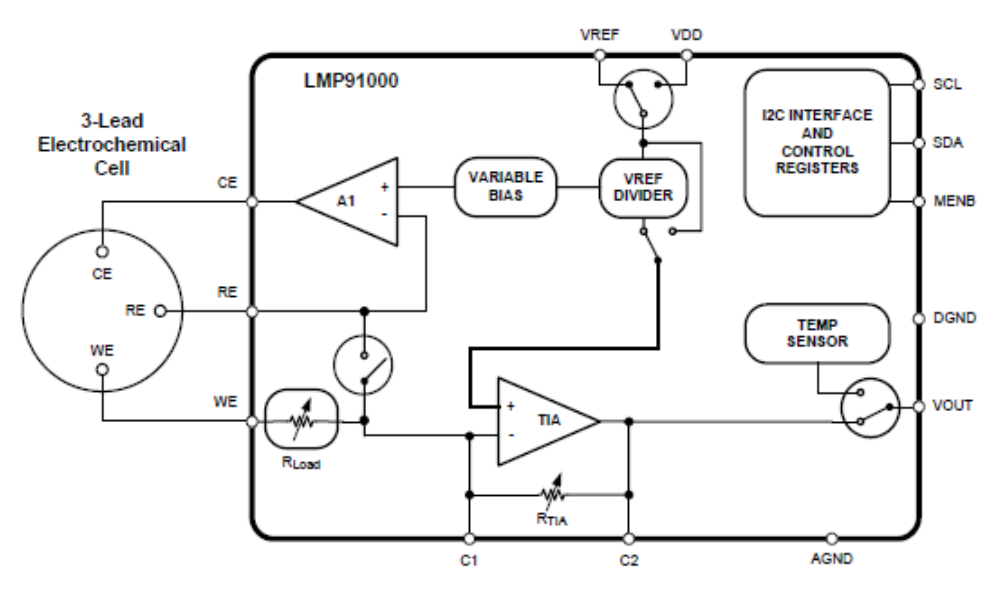

Figura 2.17 Esquemático del integrado LMP91000SDE para sensor electroquímico de 3 celdas.

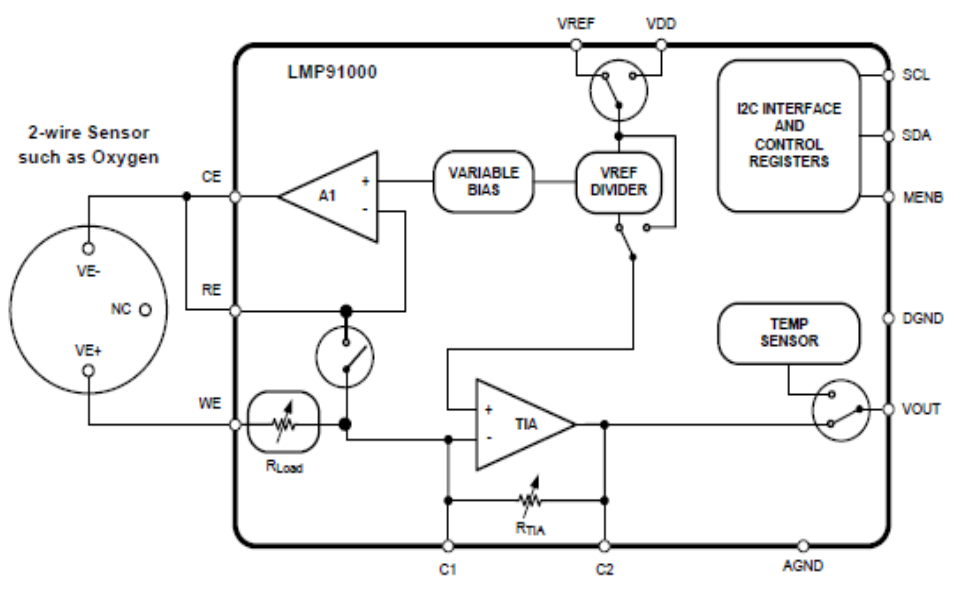

Figura 2.18 Esquemático del integrado LMP91000SDE para sensor electroquímico de 2 celdas.

El precio de este integrado es aproximadamente en unos \$4 dls hasta \$15 dls.

# **CAPÍTULO III DESARROLLO DEL SISTEMA DE MEDICIÓN**

## **3. DESARROLLO DEL SISTEMA DE MEDICIÓN**

## **3.1 Introducción**

En este capítulo se describen los procedimientos realizados para llevar a cabo el desarrollo del sistema.

### **3.2 Preparación del módulo SIM800L**

 La MicroSIM se coloca detrás del módulo, en el zócalo grande. Es de tipo push-pull, una pulsación coloca la tarjeta y otra pulsación la expulsará.

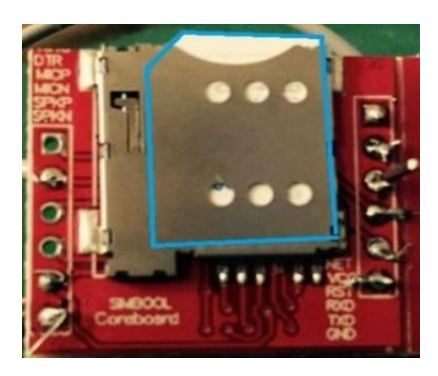

Figura 3.1 Modulo SIM800L

- La esquina recortada de la SIM debe quedarnos en la parte superior izquierda, con los contactos de cara al circuito impreso.
- EL módulo tiene un LED rojo, si parpadea 2 veces por segundo es que no puede conectar a la red GSM, comprueba que has colocado bien la SIM. Cuando parpadea cada 5 segundos aproximadamente nos está indicando que ha podido encontrar y conectarse a una red GSM [16].

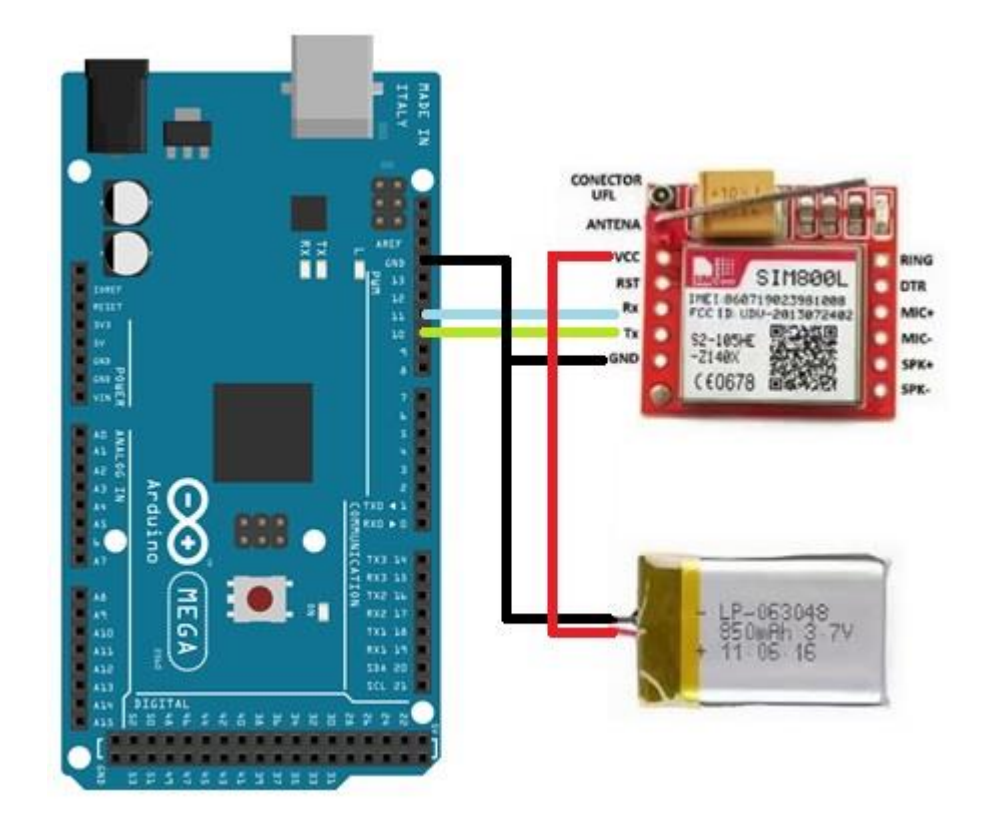

Figura 3.2 Conexión entre la tarjeta de desarrollo Arduino y el Modulo Sim800l

La conexión de este módulo se muestra en la imagen figura 3.2, el pin digital 10 del Arduino actuará como RX y el pin digital 11 como TX, estos dos pines funcionarán gracias a la librería "SoftwareSerial". La librería "SoftwareSerial [17]" ha sido desarrollada para permitir la comunicación serial en otros pines del Arduino. No todos los pines en el Arduino Mega 2560 soportan la comunicación serial, solo los siguientes pines pueden ser usados para la conexión serial: 10, 11, 12, 13, 14, 15, 50, 51, 52, 53, A8 (62), A9 (63), A10 (64), A11 (65), A12 (66), A13 (67), A14 (68), A15 (69) [17].

El módulo lo alimentaremos con una batería o fuente de alimentación externa, no vamos a usar las salidas de 3.3v o 5v del Arduino por 2 razones:

El Arduino no es capaz de sacar los picos de 2 amperios que consume el SIM800L.

 3.3v es poco y 5v es demasiado, recuerda que el módulo funciona en un rango de 3.4v a 4.4v.

## **3.3 Programación del Arduino Mega 2560 y del Módulo Sim800l**

Para comunicarnos con el módulo se utilizó la librería "SoftwareSerial [17]" para generar una segunda comunicación serie en nuestro Arduino, luego pasaremos los datos de una a otra para poder visualizar los datos en el monitor serie. Una vez declarada y establecidas las comunicaciones solo tendremos que enviar comandos AT [8] para que el módulo los procese y proceda a realizar la acción que el comando ordene.

En la actualidad la tarjeta de desarrollo arduino al ser de código libre cuenta con un sin fin de ejemplos y aplicaciones en la web por lo que se inició utilizando un pequeño test, el cual fue enviar un mensaje de texto del arduino hacia un teléfono celular. Una vez que se comprendió como se realiza dicha programación se procedió o programar la tarjeta de desarrollo de manera que cubriera los requisitos del sistema en cuestión.

El método que se siguió para mandar los datos a la base de datos a través de los comandos AT [8] se presenta en la siguiente tabla:

| Acción                                                                | Comando AT                      |
|-----------------------------------------------------------------------|---------------------------------|
| Establecer la velocidad en baudios                                    | $AT+IPR=9600$                   |
| del modulo                                                            |                                 |
| Establecer el tipo de conexión, en<br>este caso GRPS                  | $AT+SAPBR = 3,1, Contype, GPRS$ |
| Establecer el APN,<br>este<br>para<br>utilizó el APN:<br>prototipo se | $AT+SAPBR=3,1,APN," + app$      |

Tabla 3.1 Comandos AT utilizados

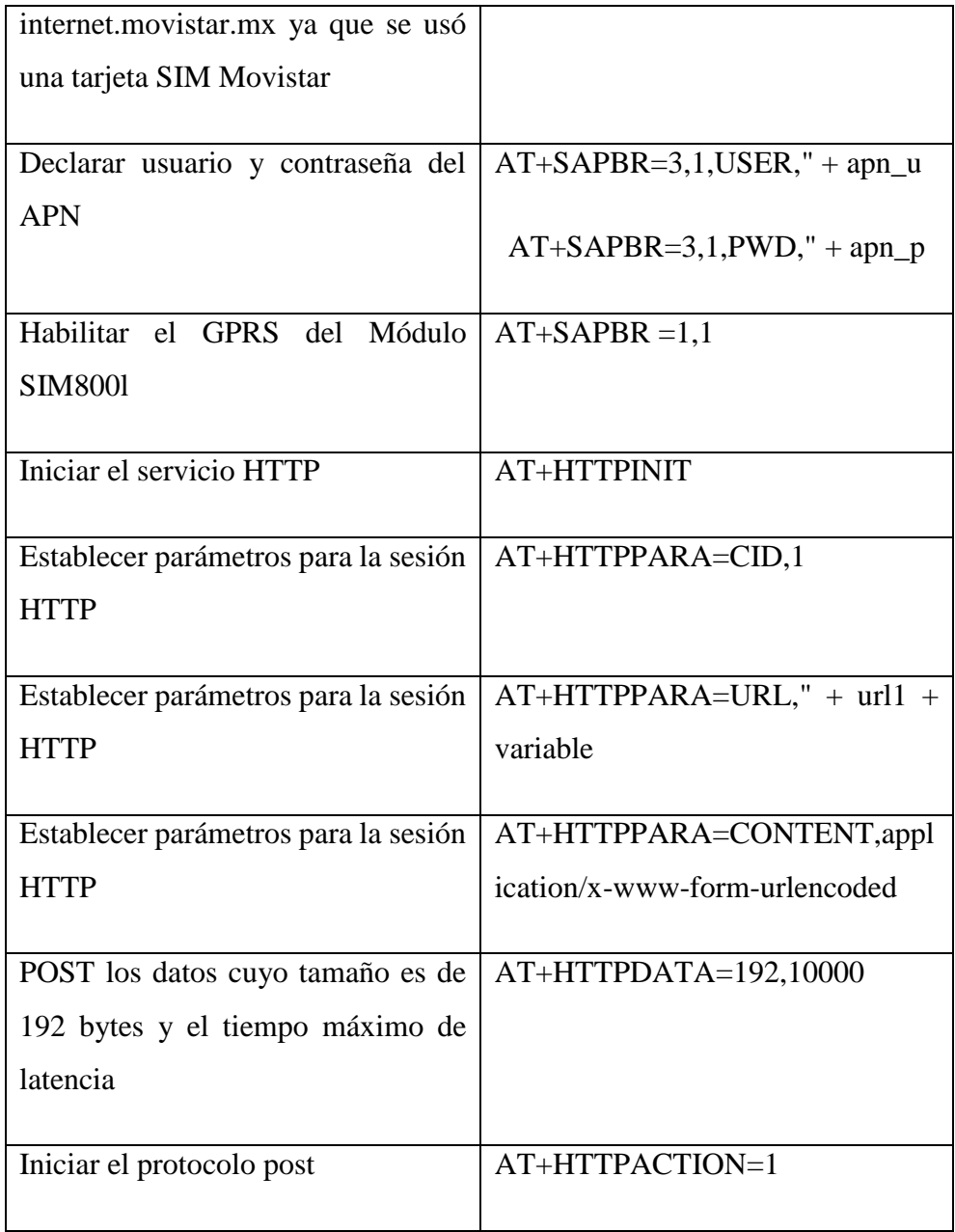

Una vez que los datos son enviados a la base de datos alojada en el servidor web http://cfmecatronica.hol.es se procesa la información para que cada gas tenga su propia gráfica.

## **3.4 Configuración y programación del servidor web**

El host que se seleccionó fue uno de los mejores servicios de hosting gratis en español, Hostinger nos permite disponer de un servidor gratuito para alojar páginas web con un espacio web de almacenamiento de hasta 2Gb, empleo de PHP y Mysql, creador de sitios con un sólo clic, creación de subdominios, etc.

Para configurar el servidor se registró una cuenta nueva en Hostinger.es, después se creó una base de datos llamada u215985644\_datos con tres tablas llamadas "*dióxidocarbono, etileno y oxígeno"*, cada tabla contiene tres campos, el primer campo será el "*ID"* con valor autoincrementable, el segundo campo *"dióxidocarbono, etileno, oxígeno respectivamente"* contendrá los datos leídos por el Arduino y el tercer y último campo almacenará el tiempo.

Lo siguiente que se hizo fue instalar y configurar los parámetros en el gestor ftp filezilla, con el cual podemos subir o bajar archivos al servidor web para realizar la conexión con la base de datos, recibir los datos leídos por los sensores y para hacer las gráficas. Dentro de la programación del servidor nos encontramos archivos de código php los cuales se encargaran de adquirir los datos, almacenarlos en la base de datos y graficar cada base de datos. Estos archivos php se presentan en la siguiente tabla.

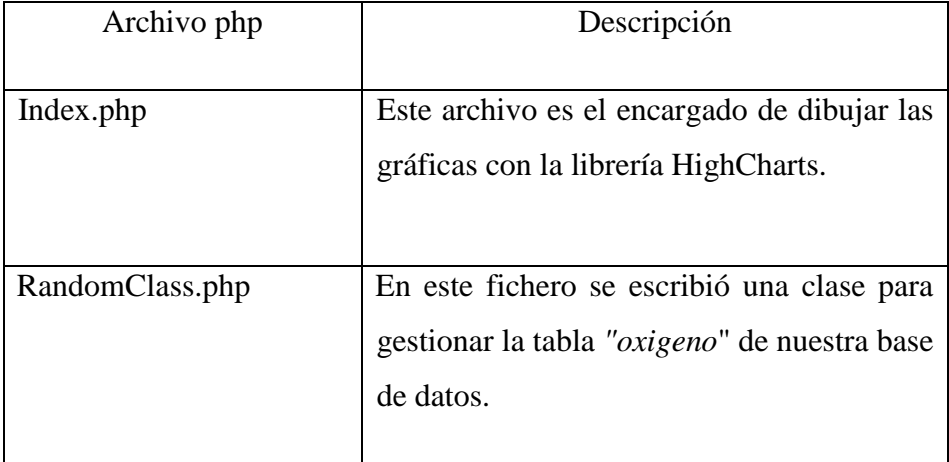

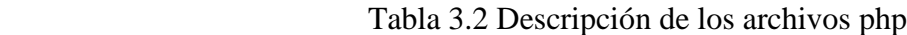

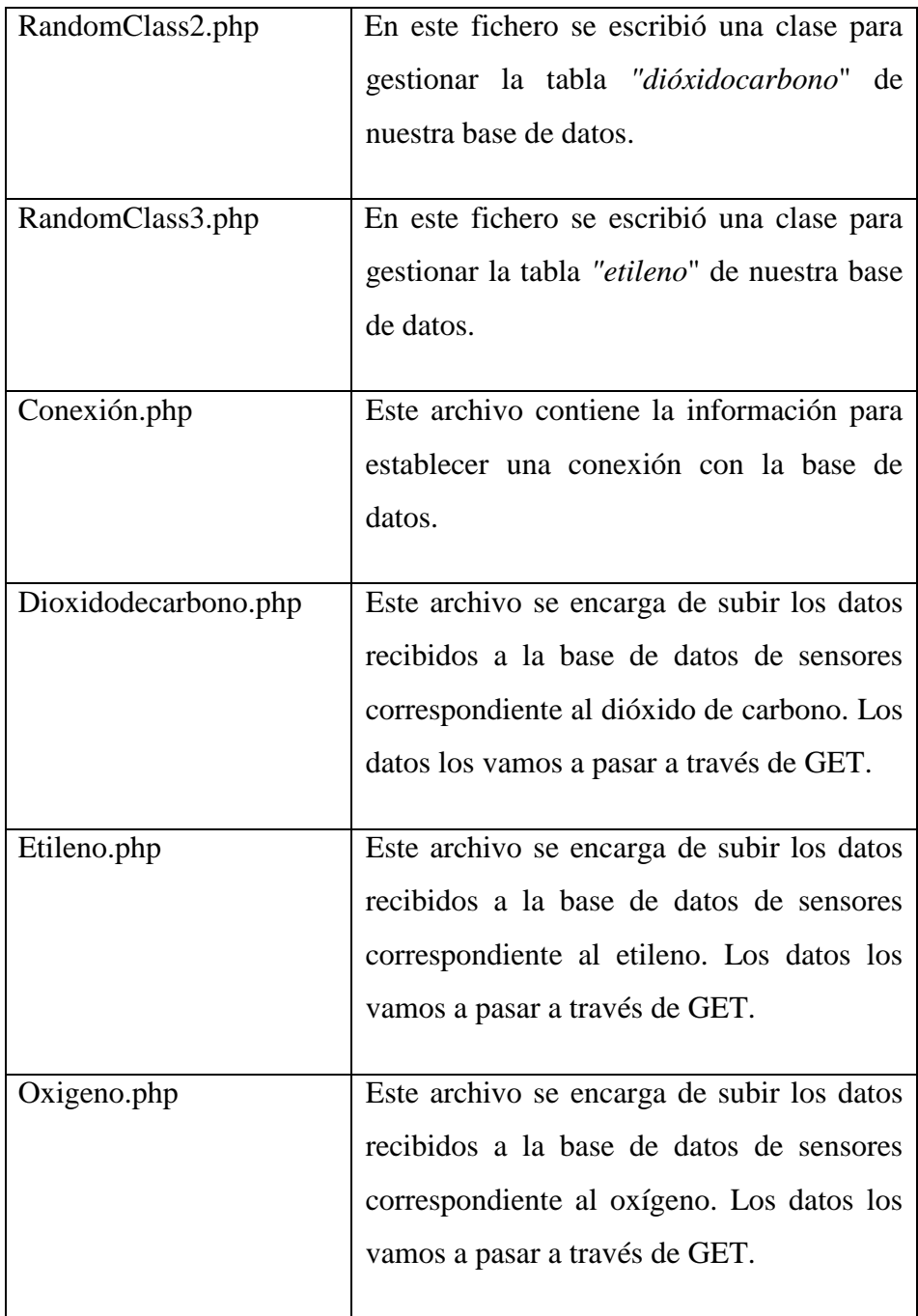

## **3.5 Programación del Arduino Mega 2560 y OPEN-SMART 2.2" TFT LCD**

Una de las ventajas de este sistema de monitoreo es la versatilidad que ofrece, esto significa que dependiendo del producto a trasportar el operador podrá seleccionar entre los diferentes tipos de productos de la región y en automático se establecerán los limites superiores e inferiores permisibles correspondientes a los gases de etileno, dióxido de carbono y oxigeno de cada producto. Para esto se implementó una interfaz gráfica, una pantalla táctil. De esta manera los operadores tendrán una comunicación más agradable con el sistema, esta pantalla es la TFT de 2.2'' OPEN-SMART, de 176 x 220 pixeles de resolución, el módulo tiene integrado un controlador ILI9225 para manejar el LCD.

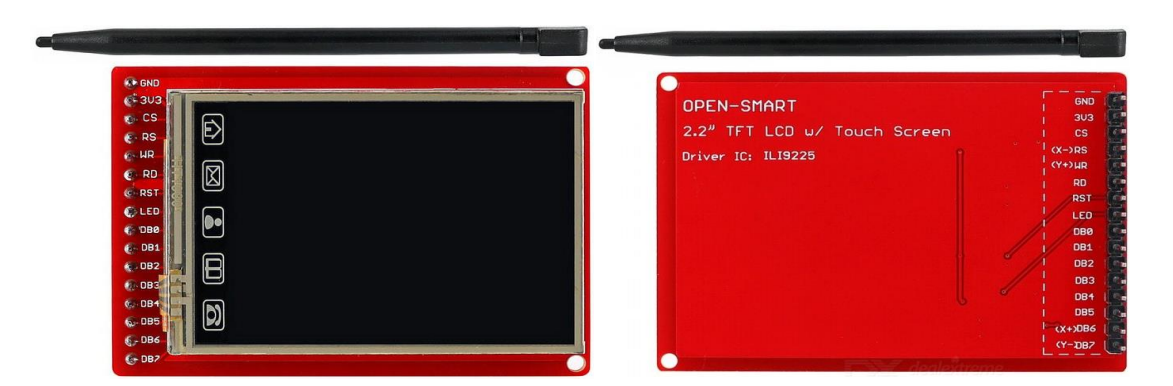

Figura 3.3 OPEN-SMART 2.2" TFT LCD

Las conexiones necesarias entre la TFT y el arduino se presentan en la siguiente tabla 3.3 y en la figura 3.4.

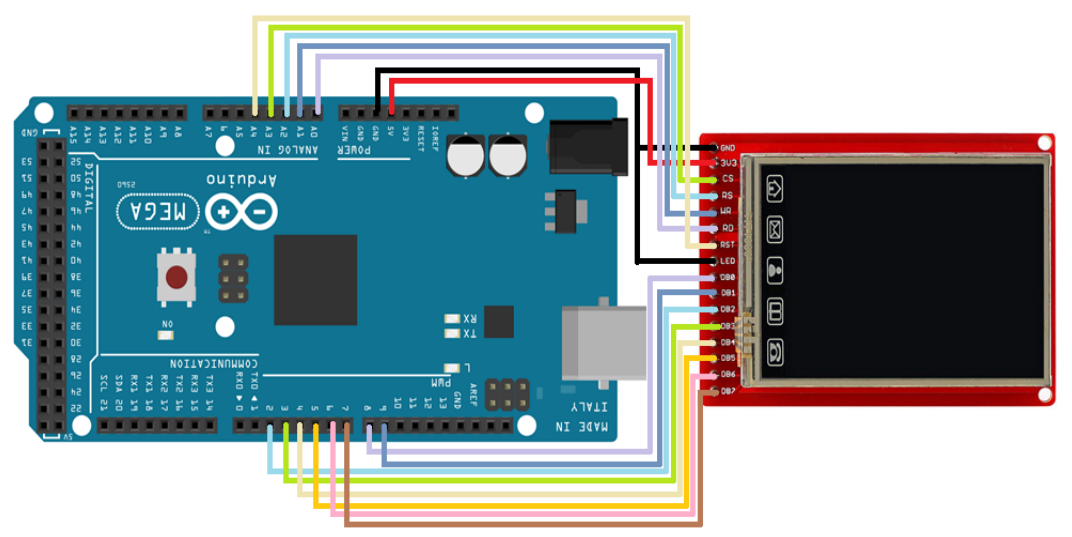

Figura 3.4 Conexión entre la pantalla TFT y Arduino

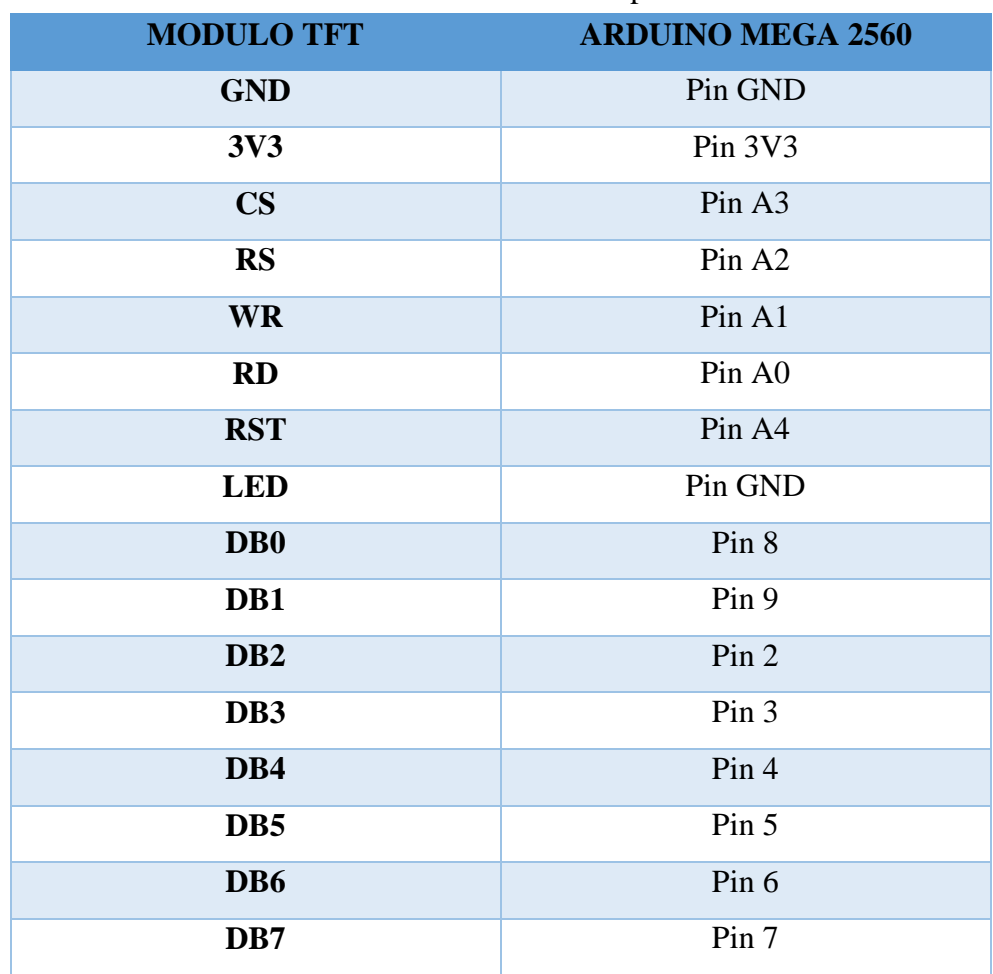

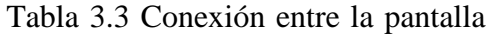

Para programar nuestra pantalla TFT es necesario descargar e importar las librerías de MCUFRIEND\_kbv-master, Adafruit\_GFX y TouchScreen a nuestro IDE de Arduino.

Realizando las conexiones antes mencionadas e instalando las librerías MCUFRIEND\_kbvmaster, Adafruit\_GFX y TouchScreen a nuestro IDE de Arduino nuestra TFT queda lista para ser programada a nuestro gusto.

Para darle una presentación a la interfaz gráfica se decidió colocar una imagen como cabecera de la TFT. Para que fuera posible presentar la imagen en la TFT se realizaron los siguientes pasos.

- Se utilizó el software FastStone Photo Resizer 3.6. El propósito de utilizar este software fue para darle un nuevo tamaño sin distorsionar la calidad de la imagen.
- Después se utilizó el software LCD Image Converter. El propósito de utilizar este software fue convertir la imagen a su representación array/matrix de números, de esta manera en la programación de arduino se puede reconstruir la imagen y mostrarla en la TFT.

Lo siguiente en programar es el touch de la pantalla. El touch de la TFT (imagen 3.5) está formada por dos capas de material conductor transparente, con una cierta resistencia a la corriente eléctrica, y con una separación entre las dos capas. Cuando se toca la capa exterior se produce un contacto entre las dos capas conductoras. Un sistema electrónico detecta el contacto y midiendo la resistencia puede calcular el punto de contacto [18].

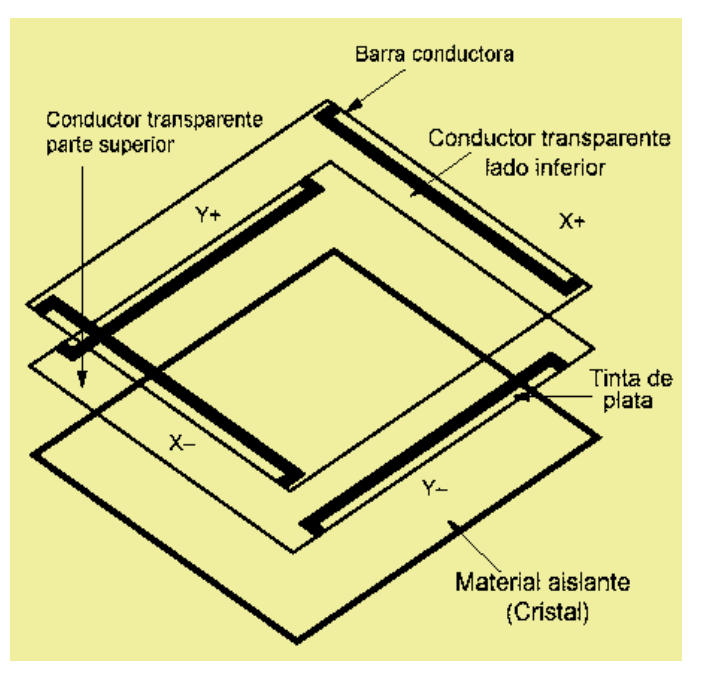

Figura 3.5 Pantalla táctil.

Teniendo el conocimiento de cómo funciona el touch de nuestra TFT nos fue más fácil la programación. Para el propósito de este sistema solo fue necesario crear una interfaz la cual al inicio de cada sesión se solicita seleccionar el producto a transportar para configurar los límites superiores e inferiores permisibles correspondientes a los gases de etileno, dióxido de carbono y oxigeno del producto.

### **3.6 Diseño de PCB**

Para que este sistema tenga un diseño compacto, se decidió realizar un shield (figura 3.7 y 3.8) en el cual se integraron los siguientes componentes:

- Módulo SIM800L
- Pantalla es la TFT de 2.2'' OPEN-SMART
- Regulador de voltaje 12.6V a 9V y de 12.6V a 5V

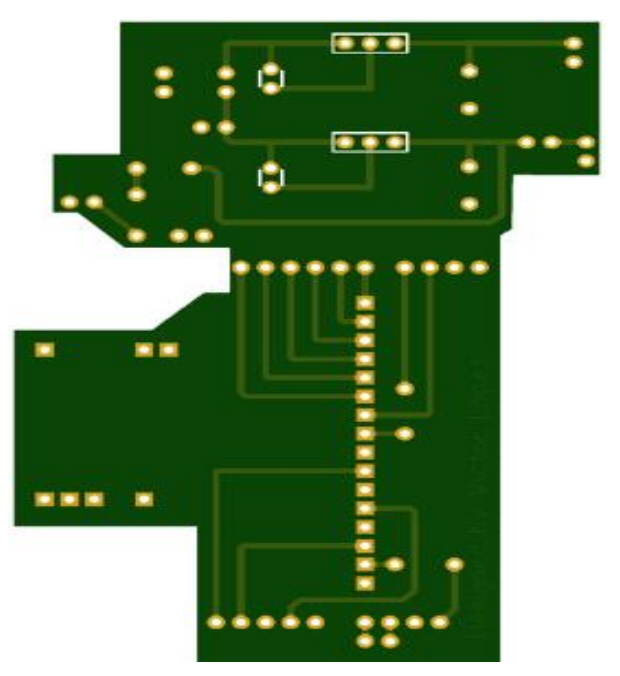

Figura 3.7 Diseño del shield (vista TOP).

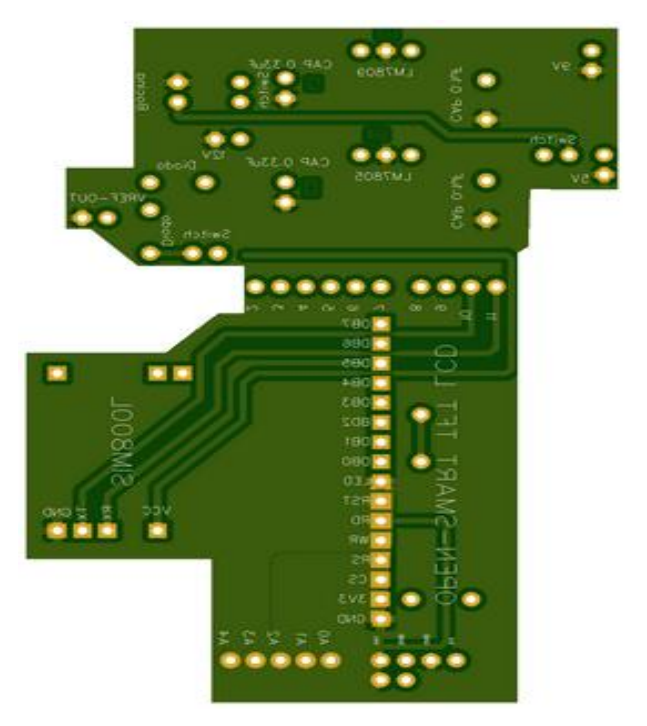

Figura 3.8 Diseño del shield (vista bottom).

### **3.7 Selección de sensores**

Para poder seleccionar los sensores se hizo un estudio para ver cuál sensor cubría con los requisitos de la aplicación. Se investigaron diferentes proveedores de sensores. A continuación se presentan tablas en las que se comparan los diferentes proveedores de sensores.

| Sensores de oxígeno     |                                                                              |                                     |                                             |
|-------------------------|------------------------------------------------------------------------------|-------------------------------------|---------------------------------------------|
| Especificaciones        | <b>Winsen ZE03</b><br>\$40 Dls                                               | <b>Isweek MinIR</b><br>\$32 Dls     | Felix Instruments(F-<br>950)<br>\$3 555 Dls |
| <b>Working Voltage</b>  | DC $4V \sim 9V$                                                              |                                     | The F-950 uses<br>18650 Li-ion 3.7V         |
| <b>Average Current</b>  | $< 5 \text{ mA}$                                                             |                                     | 3100mAh                                     |
| <b>Output Signal</b>    | <b>UART</b> Output<br>(TTL)<br>electrical<br>level, 3V)<br>Analog<br>Voltage | 80 to 120μA                         |                                             |
| Response time           |                                                                              | <15s                                | Rapid                                       |
| Operating<br>Conditions | $-20\textdegree C - 50\textdegree C$                                         | -30 $^{\circ}$ C to 55 $^{\circ}$ C | $0^{\circ}$ C - 50 $^{\circ}$ C             |
| <b>Working Humidity</b> | 15~90%RH(n<br>$\Omega$<br>condensation)                                      | 5 to 95% RH,<br>non-condensing      | 15-90% humidity<br>non-condensing           |
| Lifetime                | 2 years                                                                      | $>2$ years                          | 2 years                                     |
| <b>Nominal Range</b>    | 0~25% VOL                                                                    | 20.9%                               | $0 - 100\%$                                 |

Tabla 3.4 Comparación de los Sensores de oxígeno

| Sensores de dióxido de carbono |                                                                           |                                               |                                                      |
|--------------------------------|---------------------------------------------------------------------------|-----------------------------------------------|------------------------------------------------------|
| Especificaciones               | Winsen MH-<br>410D \$140 Dls                                              | <b>Isweek MinIR</b><br>\$65 Dls               | <b>Felix Instruments</b><br>$(F-950)$<br>\$3 555 Dls |
| <b>Working Voltage</b>         | $3.6 - 5V$<br>DC(shall be<br>supplied power<br>by safety<br>barrier)      | 3.25 to 5.5V.<br><b>Peak Current</b><br>33mA. | The F-950 uses<br>18650 Li-ion 3.7V                  |
| <b>Average Current</b>         | $<860 \text{ mA}$                                                         | $<1.5mA$ .                                    |                                                      |
| <b>Output Signal</b>           | <b>UART</b><br>$0.4 - 2V$ (Ii<br>5mA)                                     | Rx/Tx<br>3V                                   |                                                      |
| Warm-up time                   | $3 \text{ min}$                                                           | $<$ 10s. 1.2 secs to<br>first reading         | $<$ 2 minutes                                        |
| Response time                  | T90<30s                                                                   | 10 secs to 3 mins                             | Rapid                                                |
| Operating<br>Conditions        | -20 $\mathrm{^{\circ}C}$ ~60 $\mathrm{^{\circ}C}$                         | 0°C to 50°C<br>(Standard)                     | $0^{\circ}$ C - 50 $^{\circ}$ C                      |
| Working<br>Humidity            | 0~95%RH(no<br>condensation)                                               | 0 to 95% RH,<br>non-condensing                | 15-90% humidity<br>non-condensing                    |
| Lifetime                       | $>5$ years                                                                |                                               |                                                      |
| <b>Nominal Range</b>           | $0 - 2000$ ppm<br>$0 - 6000$ ppm<br>$0 - 1\%$ VOL<br>0~3% VOL<br>0~5% VOL | Measurement<br>ranges from 0 to<br>100%       | $0 - 100%$                                           |
| Accuracy                       | $\pm(50$ ppm +<br>5% of Read<br>Value)                                    | $\pm 70$ ppm +/- 5%<br>of reading1            | $\pm$ 3% relative                                    |

Tabla 3.5 Comparación de los Sensores de dióxido de carbono

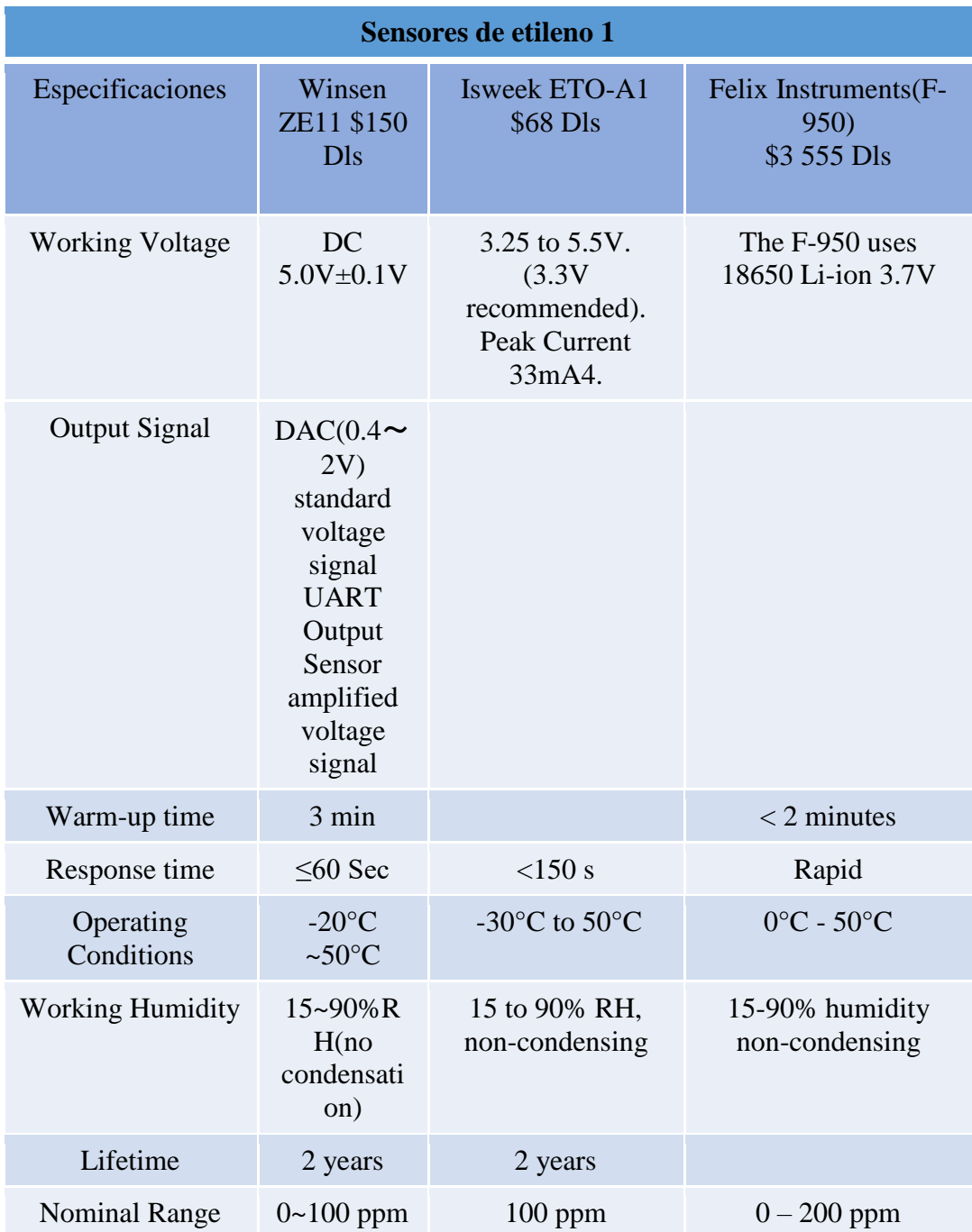

Tabla 3.6 Comparación de los Sensores de etileno. Parte 1.

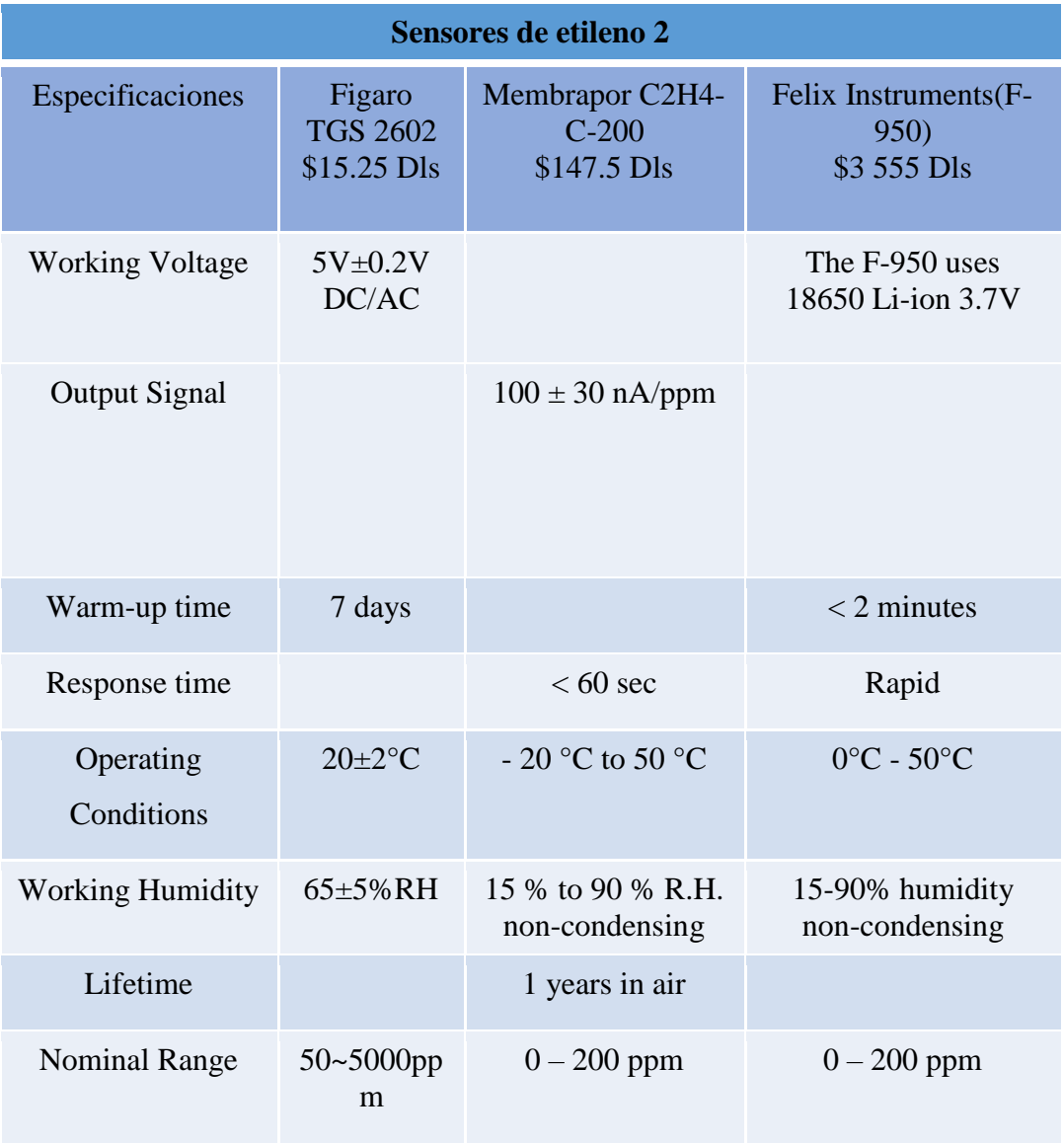

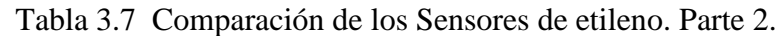

Una vez recopilada la información de los sensores se hizo otra investigación para encontrar los intervalos de gas que los sensores deberían de detectar.

El proveedor seleccionado para comprar los sensores fue isweek.com ya que con este proveedor encontramos los sensores perfectos para esta aplicación.

Los sensores seleccionados fueron los siguientes:

- Para medir el oxígeno se seleccionó el sensor O2-M2.
- Para medir el etileno se seleccionó el sensor ETO-A1.
- Para medir el dióxido de carbono se seleccionó el sensor MinIR™.

Estos sensores se seleccionaron por la razón de que cumplen con los intervalos de ppm esperados para cada gas sin riesgos de saturar el sensor.

Para poder hacer uso de estos sensores es necesario un circuito de acondicionamiento como se explicó con anterioridad. El circuito de acondicionamiento que se utilizó fue el LMP91000SDE.

### **3.8 LMP91000SDE**

El LMP91000 (figura 3.9) es para aplicaciones de detección electroquímica. Proporciona una solución entre un sensor y un microcontrolador que genera un voltaje de salida proporcional a la corriente de la celda. La capacidad de programación de la LMP91000 le permite admitir múltiples sensores electroquímicos, como sensores de gases tóxicos de 3 derivaciones y sensores de células galvánicas de 2 derivaciones con un único diseño en lugar de las múltiples soluciones discretas. El LMP91000 admite sensibilidades de gas en un rango de 0.5 nA / ppm a 9500 nA / ppm. También permite una conversión fácil de rangos de corriente de 5 μA a 750 μA a escala completa. La ganancia de amplitud de transimpedancia y polarización de celda ajustable (TIA) del LMP91000 es programable a través de la interfaz I2C. La interfaz I2C también se puede usar para el diagnóstico del sensor. Un sensor de temperatura integrado puede ser leído por el usuario a través del pin VOUT y utilizado para proporcionar una corrección de señal adicional en el μC o monitoreado para verificar las condiciones de temperatura en el sensor. El LMP91000 está optimizado para aplicaciones de micro-energía y opera en un rango de voltaje de 2.7 a 5.25 V. El consumo de corriente total puede ser menor a 10 μA. Es posible ahorrar más energía apagando el amplificador TIA y cortocircuitando el electrodo de referencia al electrodo de trabajo con un interruptor interno.

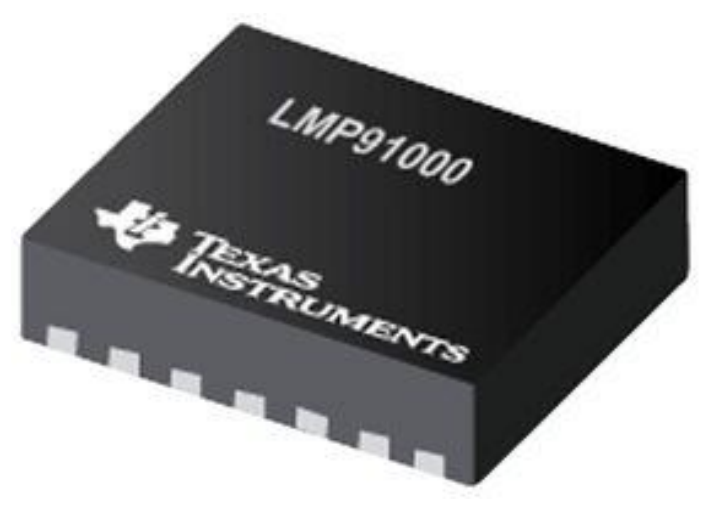

Figura 3.9 LMP91000SDE

Este integrado tiene un encapsulado WSON 14 y su forma de montaje es superficial por lo que fue necesario diseñarle una pcb. La pcb se diseñó en el software online Easyeda y se muestra en la figura 3.10.

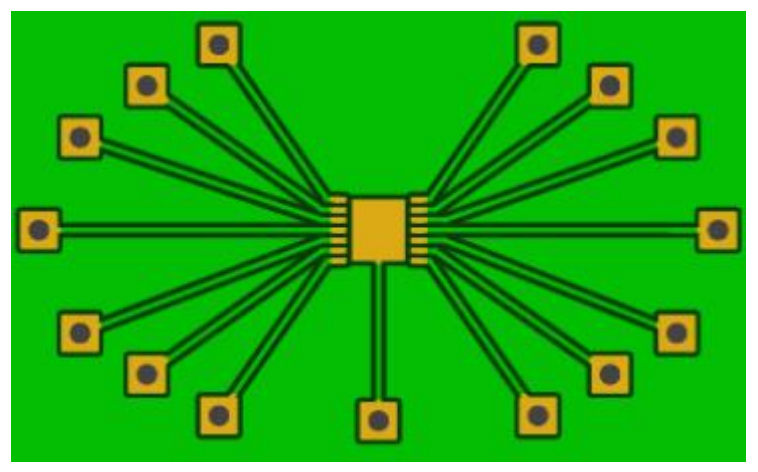

Figura 3.10 PCB para el integrado LMP91000SDE

En las figura 3.11 se puede observar como quedo la pcb para el integrado y en la figura 3.12 se puede observar como quedo el integrado montado a la pcb.

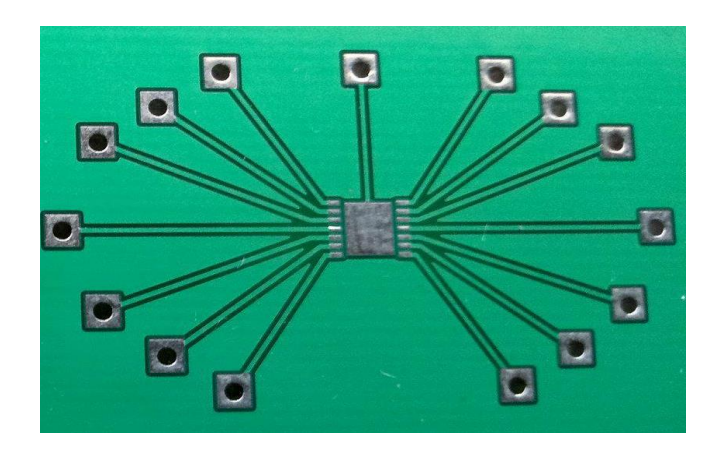

Figura 3.11 PCB en físico para el integrado LMP91000SDE

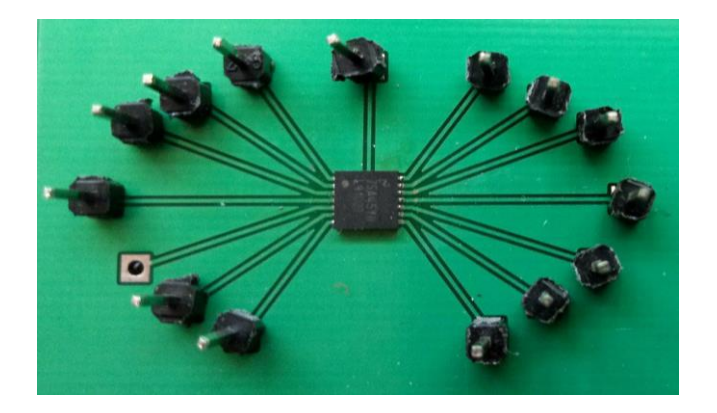

Figura 3.12 PCB final para el integrado LMP91000SDE

## **3.9 Programación del LMP91000SDE**

Una vez que el integrado LMP91000 está montado en su pcb, se realizaron las conexiones de la figura 3.13 y figura 3.14. La figura 3.13 corresponde a la conexión de un sensor de 2 celdas en este caso sería el sensor de oxígeno, mientras que la figura 3.14 corresponde a la conexión de un sensor de 3 celdas correspondiente a un sensor de etileno.

Para la programación del LMP91000SDE se utilizó la LMP91000 Arduino Library (19).

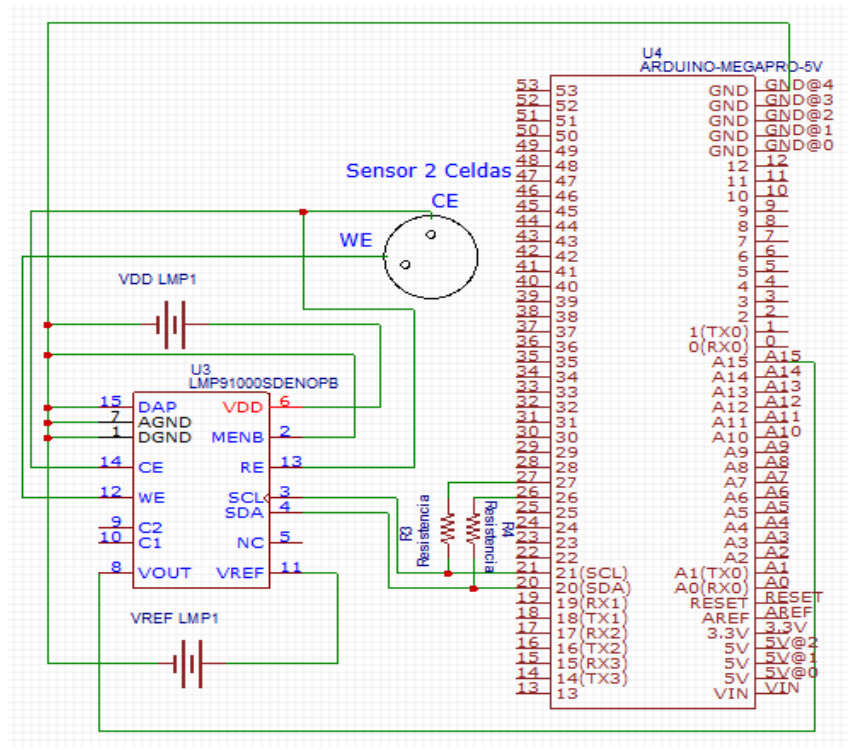

Figura 3.13 Esquemático de conexiones (sensor de 2 celdas).

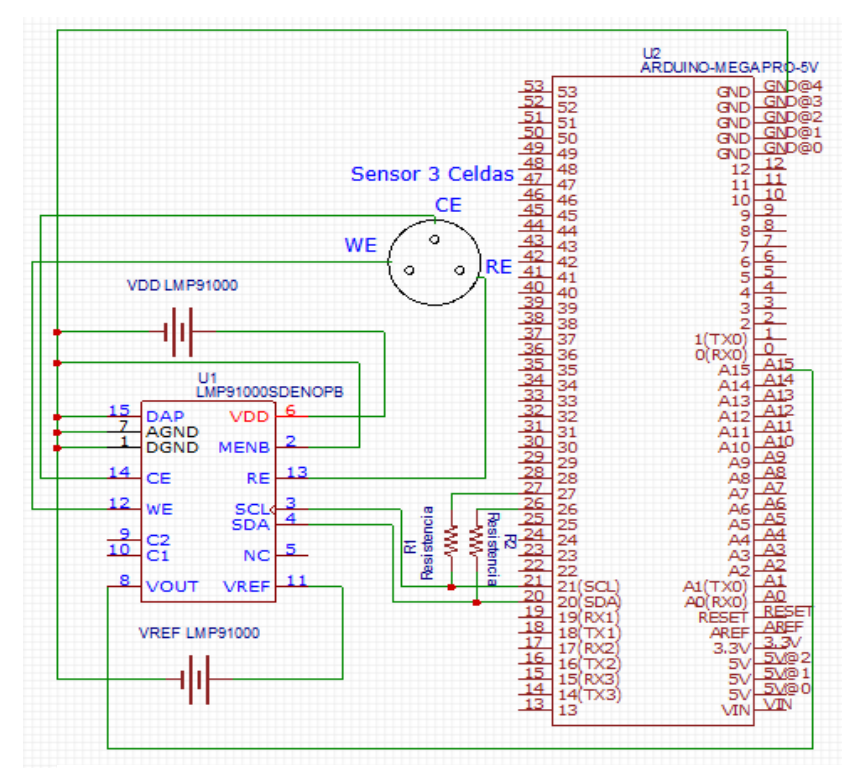

Figura 3.14 Esquemático de conexiones (sensor de 3 celdas).

La parte del código que fue de nuestro interés fue donde se asignaron las configuraciones para cada sensor.

Las configuraciones que se utilizaron para el sensor O2-M2 fueron las siguientes:

### LMP91000\_TIA\_GAIN\_3P5K|LMP91000\_RLOAD\_100OHM, LMP91000\_REF\_SOURCE\_INT|LMP91000\_INT\_Z\_50PCT | LMP91000\_BIAS\_SIGN\_POS | LMP91000\_BIAS\_0PCT, LMP91000\_FET\_SHORT\_DISABLED | LMP91000\_OP\_MODE\_ AMPEROMETRIC

Y las configuraciones que se utilizaron para el sensor ETO-A1 fueron las siguientes:

LMP91000\_TIA\_GAIN\_3P5K|LMP91000\_RLOAD\_33OHM, LMP91000\_REF\_SOURCE\_INT|LMP91000\_INT\_Z\_50PCT| | LMP91000\_BIAS\_SIGN\_NEG|LMP91000\_BIAS\_6PCT, LMP91000\_FET\_SHORT\_DISABLED | LMP91000\_OP\_MODE\_ AMPEROMETRIC

Para configurar y ajustar los sensores de gases se realizaron las siguientes pruebas.

Para el sensor de dióxido de carbono se calibro a su punto Zero.

Hay muchos métodos para calibrar el punto Zero de los sensores los cuales son:

- Zero con una concentración de gas conocida.
- Zero en nitrógeno.
- Zero en aire fresco (se asume que la concentración de C02 será de 400ppm).
- Establecer el Zero.
- Ajustar el punto Zero.

El método que se uso fue el de Zero en nitrógeno. Este método consiste en colocar el sensor en un gas que no contenga  $CO<sub>2</sub>$  (generalmente nitrógeno) y permita que la temperatura del sensor se estabilice y el gas se difunda por completo en el sensor.

Una vez completado el proceso anterior se procede a establecer el punto Zero del sensor.

Con ayuda del método anterior se procedió a realizar una serie de experimentos los cuales consistieron en hacer 10 lecturas del sensor en el gas nitrógeno y otras 10 lecturas en un gas con presencia de CO<sub>2</sub> en este caso al aire libre, las lecturas se muestran en la tabla 3.8.

|                | Atmosfera | Cero             | Humedad     | Temperatura     | Presión     |
|----------------|-----------|------------------|-------------|-----------------|-------------|
|                | ppm       | ppm              |             | $\rm ^{\circ}C$ | Atmosférica |
|                |           |                  |             |                 |             |
| 1              | 20        | $\overline{0}$   | 67.2        | 21.6            | 853.3       |
| $\overline{2}$ | 12        | $\boldsymbol{0}$ | $56.8 - 58$ | 21.4            | 853         |
| 3              | 12        | $\mathbf{1}$     | 54.1-52.6   | 21.3            | 852.7       |
| $\overline{4}$ | 12        | $\overline{0}$   | 55.2-52.7   | 21.3            | 852.6       |
| 5              | 12        | $\boldsymbol{0}$ | 53.9-50.8   | 21.3            | 852.3       |
| 6              | 11        | $\boldsymbol{0}$ | 51.8-50.7   | 21.2            | 852.1       |
| 7              | 10        | $\theta$         | 49.6-50.7   | 21.2            | 851.9       |
| 8              | 9         | $\boldsymbol{0}$ | 50.1-49.8   | 21.2            | 851.7       |
| 9              | 9         | $\theta$         | 49.5-49.2   | 21.2            | 851.6       |
| 10             | 9         | $\overline{0}$   | 48.9-48.7   | 21.2            | 851.6       |
| 11             | 11        | $\overline{0}$   | 48.6-46.2   | 21.2            | 851.5       |
| 12             | 11        | $\overline{0}$   | 43.7-42.6   | 21.2            | 851.5       |

Tabla 3.8 Lecturas del sensor de  $CO<sub>2</sub>$ 

Para el sensor de oxígeno se hizo lo siguiente.

Antes que nada deben saber que el sensor debe ser calibrado en el lugar donde se va a necesitar, esto es porque las concentraciones de oxigeno pueden variar entre un lugar y otro. Para comenzar con la calibración el sensor se colocó en un cuarto donde se estimó que la concentración de  $O_2$  fue la máxima (20,94%). Se sabe que la curva del sensor es lineal por lo que podemos calcular el porcentaje de  $O<sub>2</sub>$  de la siguiente manera (voltaje entregado por el sensor\*20,94) / (voltaje del sensor cuando la concentración sea máxima).

Para calibrar el sensor de etileno se utilizó el procedimiento antes descrito.

#### **3.10 Selección de baterías**

Para poder seleccionar las baterías se revisaron las hojas de datos de todos los dispositivos utilizados en el sistema. En la tabla 3.9 podemos observar el voltaje y Miliamperios-Hora necesario para cada dispositivo.

| Dispositivo           | Voltaje           | Miliamperios-Hora         |
|-----------------------|-------------------|---------------------------|
| Arduino Mega 2560     | $6V-9V$           | $93 \text{ m}$ Ah         |
| <b>Open-Smart TFT</b> | 3.3V-4.7V         | $150 \text{ mA}$ h        |
| Módulo Sim800L        | 3.7V              | Consumo de corriente bajo |
| LMP91000              | 2.7V-5.25V        | $<$ 10 µA                 |
| Voltaje               | $300mV(6%$ de una |                           |
| Referencia(LMP91000)  | batería 5V)       |                           |
|                       |                   |                           |

Tabla 3.9 Voltajes y corrientes del sistema

Conociendo los gastos eléctricos de cada dispositivo se decidió utilizar 2 Baterías recargables 18650 LJK de 4.2v a 8800mah en serie otorgando un voltaje total de 8.4 V. Para alimentar cada dispositivo con su voltaje correspondiente se utilizaron reguladores de voltaje.

CAPÍTULO IV. RESULTADOS

## **CAPÍTULO IV RESULTADOS**

## **4. RESULTADOS**

El prototipo del sistema de medición diseñado se muestra en la siguiente figura.

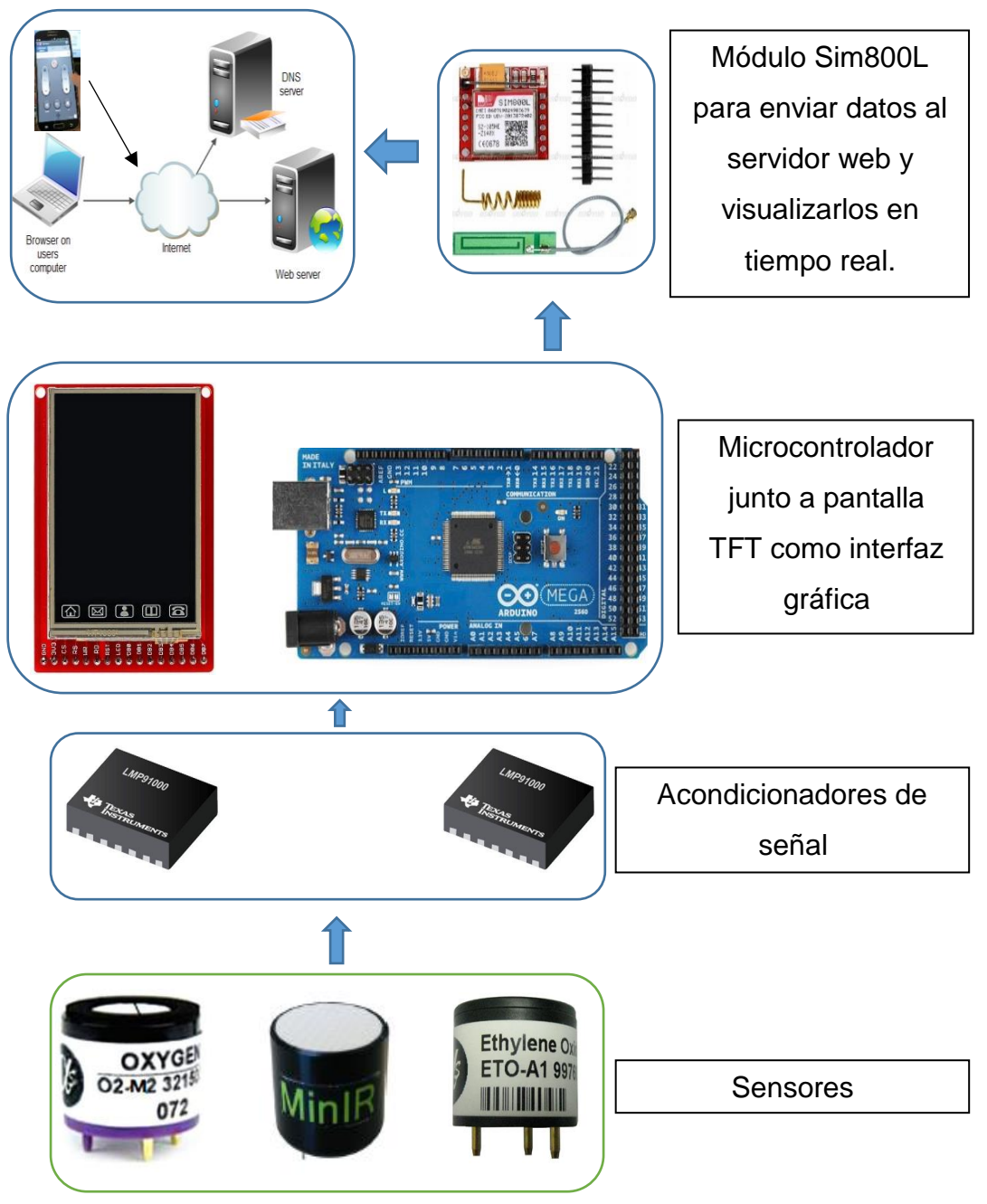

Figura 4.1 Diagrama del prototipo

#### CAPÍTULO IV. RESULTADOS

En las siguientes figuras podemos observar el prototipo del shield diseñado para el Arduino Mega.

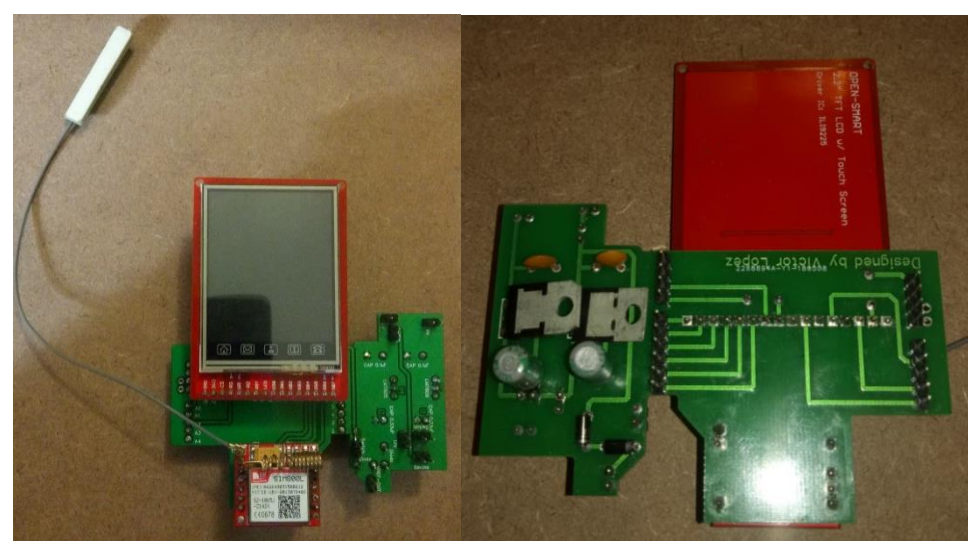

Figura 4.2 Prototipo del shield

En las siguientes figuras se muestra como configurar el sistema para usarlo.

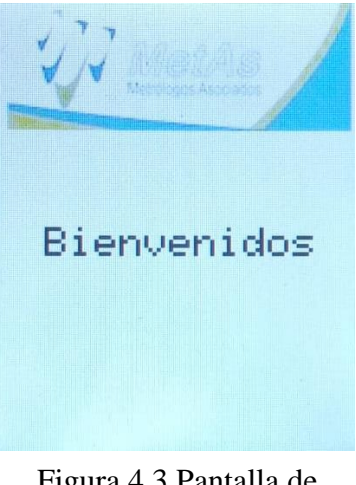

Al encender el prototipo, el sistema nos recibe con un mensaje de saludo.

Figura 4.3 Pantalla de inicio

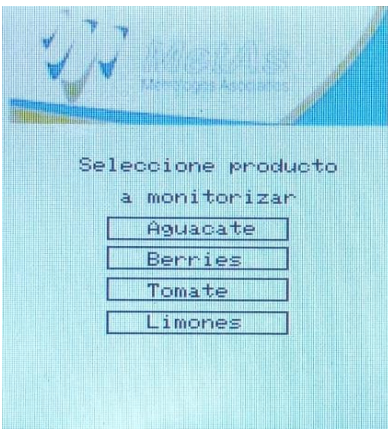

Figura 4.4 Menú del sistema

La segunda pantalla de nos aparece nos dice que seleccionemos el producto a monitorear.

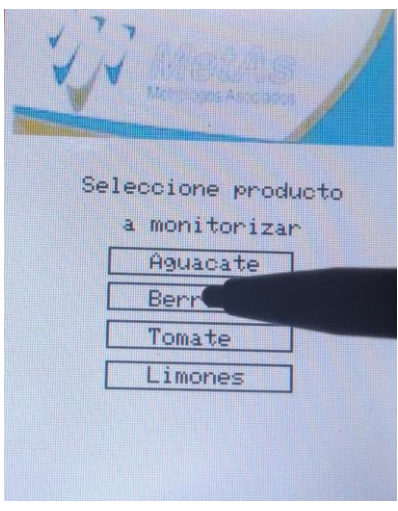

En este caso seleccionamos Berries.

Figura 4.5 Seleccionando una opción

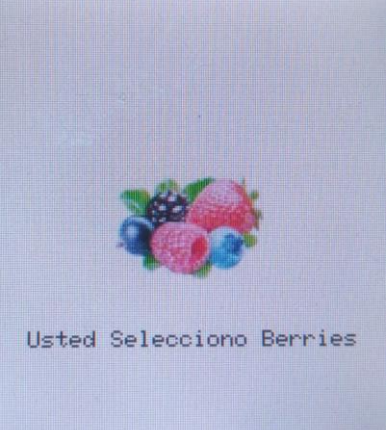

Figura 4.6 Imagen de la opción seleccionada

Al seleccionar una opción, el sistema nos muestra un dibujo y texto reafirmando nuestra selección.

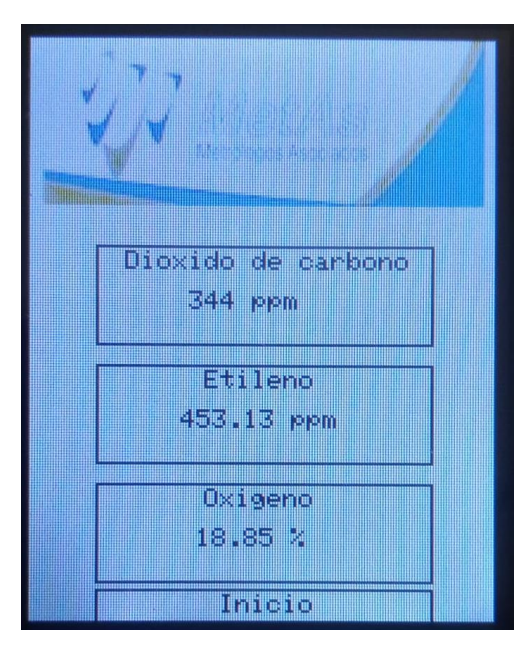

Después del procedimiento la configuración del sistema queda completado y el sistema comienza a medir las variables.

Figura 4.7 Pantalla final

Además de estar mostrando las concentraciones de gases en la interfaz gráfica, los datos son enviados por GPRS a una base de datos alojados en un servidor y de esta manera generar las gráficas correspondientes a cada gas y visualizarlas en tiempo real en cualquier dispositivo con conexión a internet. Las siguientes gráficas 4.1,4.2 y 4.3 se pueden visualizar en la página web http://cfmecatronica.hol.es/.

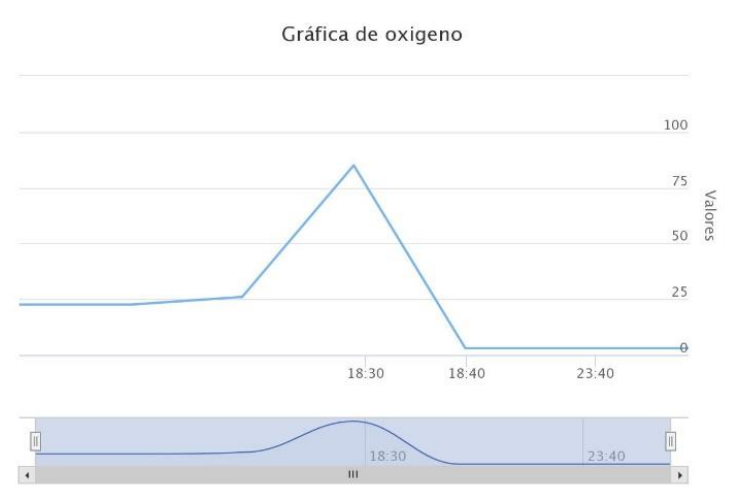

Grafico 4.1 Gráfica de oxígeno
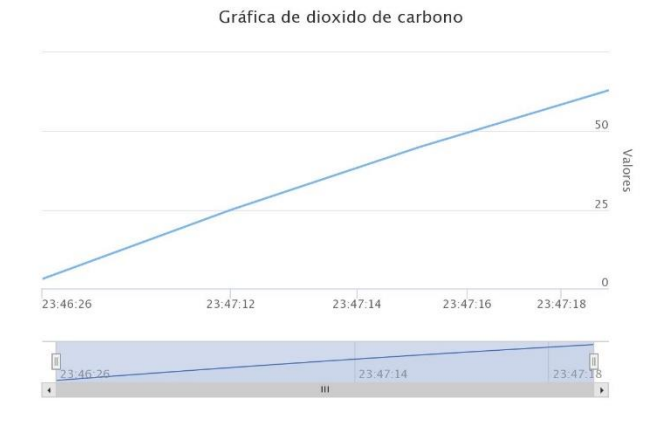

Grafico 4.2 Gráfica de dióxido de carbono

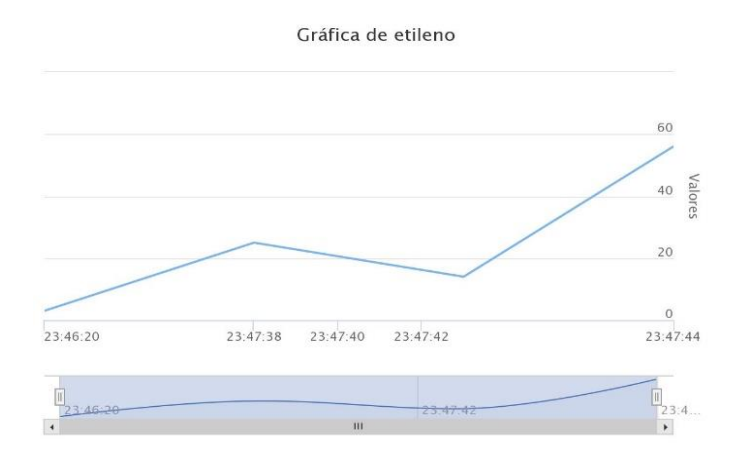

Grafico 4.3 Gráfica de etileno

CAPÍTULO V. CONCLUSIONES

## **CAPÍTULO V CONCLUSIONES**

## **5. CONCLUSIONES**

En este trabajo se analizó, diseño e implemento un sistema para la medición de gases compuestos orgánicos volátiles (Etileno, Dióxido de Carbono y Oxígeno).

Este estudio muestra cómo utilizar sensores electroquímicos e infrarrojos, tarea que en realidad es muy compleja, principalmente en el acondicionamiento de la señal para que el microcontrolador pueda interpretar las lecturas de los sensores.

El uso del módulo Sim800L tiene un alto impacto para proyectos que requieren transmitir vía remota. Para éste estudio es clave para realizar la trasmisión de datos al servidor web.

Con este estudio se obtiene un sistema de monitoreo para fortalecer el proceso de la cadena fría, para que los productos lleguen de forma segura al consumidor evitando perdidas económicas, muy accesible, sobre todo de operación sencilla y larga duración, así como las bases para el posterior estudio y optimización de dicha alternativa.

Como posible mejora se tiene planeado hacer que el sistema tenga intercambiabilidad en los sensores, ya que este prototipo solo funciona con sensores específicos.

## **Referencias bibliográficas**

[1] Redacción T21. (Enero 19, 2016). Observan deficiencias en logística alimentaria y cadena de frío. 2017, de T21Mx Sitio web: http://t21.com.mx/logistica/2016/01/19/observandeficiencias-logistica-alimentaria-cadena-frio

[2] Ethylene detection in fruit supply chains S. Janssen, K. Schmitt, M. Blanke, M. L. Bauersfeld, J. Wöllenstein, W. Lang

[3] Grupo PM. (Febrero 2005). Abc de frutas y verduras. Sitio web: http://abcdefrutasyverduras.com/descargas/Manual%20Tecnico%20Frutas%20y%20Verduras. pdf

[4] Velázquez, C & Hevia, J.. (2007). Manual de manejo postcosecha de frutas tropicales. 2007, de Food and Agriculture Organization of the United Nations Sitio web: http://www.fao.org/inpho/content/documents/vlibrary/ac304s/ac304s00.htm

[5] Gimferrer, N. (7 de abril de 2009).  $CO_2$ , el más eficiente gas conservador. 13/11/2017, de Eroski consumer Sitio web: http://www.consumer.es/seguridad-alimentaria/ciencia-ytecnologia/2009/04/06/184496.php

[6] Chavarrías, M. (24 de octubre de 2012). Por qué se deterioran los alimentos. 13/11/2017, de Eroski consumer Sitio web: http://www.consumer.es/seguridad-alimentaria/sociedad-yconsumo/2012/10/24/213789.php

[7] Antony García González. (enero 23, 2013). Arduino Mega: Características, Capacidades y donde conseguirlo en Panamá. 13/11/2017, de Panamahitek Sitio web: http://panamahitek.com/arduino-mega-caracteristicas-capacidades-y-donde-conseguirlo-enpanama/

[8] Valencia, D. Tecnología GSM aplicada en automatización a través de micro-controladores. 27 de julio 2017, de Monografias.com Sitio web: http://www.monografias.com/trabajos93/tecnologia-gsm-aplicada-automatizacion-traves-

66

micro-controladores/tecnologia-gsm-aplicada-automatizacion-traves-microcontroladores.shtml#ixzz4ar0oPhDn

[9] Prometec. (2015). Módulo gsm/gprs: llamar y enviar SMS Empezando con el módulo GPRS. 13/11/2017, de Prometec Sitio web: https://www.prometec.net/gprs-llamar-enviar-sms/#

[10] 2D Comunicación Interactiva. (marzo 6, 2014). ¿Qué es un Hosting o Servidor Web? ¿Para que sirve?. 13/11/2017, de 2D Comunicación Interactiva Sitio web: https://www.prometec.net/gprs-llamar-enviar-sms/#

[11] Esepestudio. (16-08-2005) ¿Qué es MySQL?. 13/11/2017, de esepestudio Sitio web: http://www.esepestudio.com/noticias/que-es-mysql

[12] Deficion.de. (\*). Definición de html. 13/11/2017, de deficion.de Sitio web: https://definicion.de/html/

[13] Red Gráfica Latinoamérica. (\*). El lenguaje de programación PHP. 13/11/2017, de Red Gráfica Latinoamérica Sitio web: http://redgrafica.com/El-lenguaje-de-programacion-PHP

[14] Estructura de un programa. (\*). Estructura de un programa. 13/11/2017, de Arduino Playground Sitio web: http://playground.arduino.cc/ArduinoNotebookTraduccion/Stru- cture

[15] 330ohms. (Junio 11, 2016). ¿Cómo funcionan los sensores de gas?. 2017, de 330ohms Sitio web: http://blog.330ohms.com/2016/07/11/como-funcionan-los-sensores-de-gas/

[16] Minitronica.com. (2016). Enviando SMS con Arduino y SIM800L. 27 de julio 2017, de Minitronica Sitio web: https://www.minitronica.com/enviando-sms-arduino-sim800l/

[17] Arduino. SoftwareSerial Library. 27 de julio 2017, de Arduino Sitio web: https://www.arduino.cc/en/Reference/SoftwareSerial

[18] Llamazares, J.C. (\*). ¿Cómo funciona?: Pantallas y ratones táctiles o "touchpad". 16 de Enero 2018, de EcoJoven.com Sitio web: http://www.ecojoven.com/dos/05/tactil.html

67

[19] Vicatcu. (27 de Octubre 2014). LMP91000 Arduino Library. 12 de Febrero 2018, de GitHub Sitio web: https://github.com/WickedDevice/LMP91000